### Announcements

- Working AWS codes will be out soon
- 10-805 project deadlines now posted
- Waitlist is at  $28 + 10$ 
	- –You need approval if you are an MS student on the 805 waitlist
- William has no offer hours next week

### Scalable out-of-core classification (of large test sets)

can we do better that the current approach?

# Review of NB algorithms

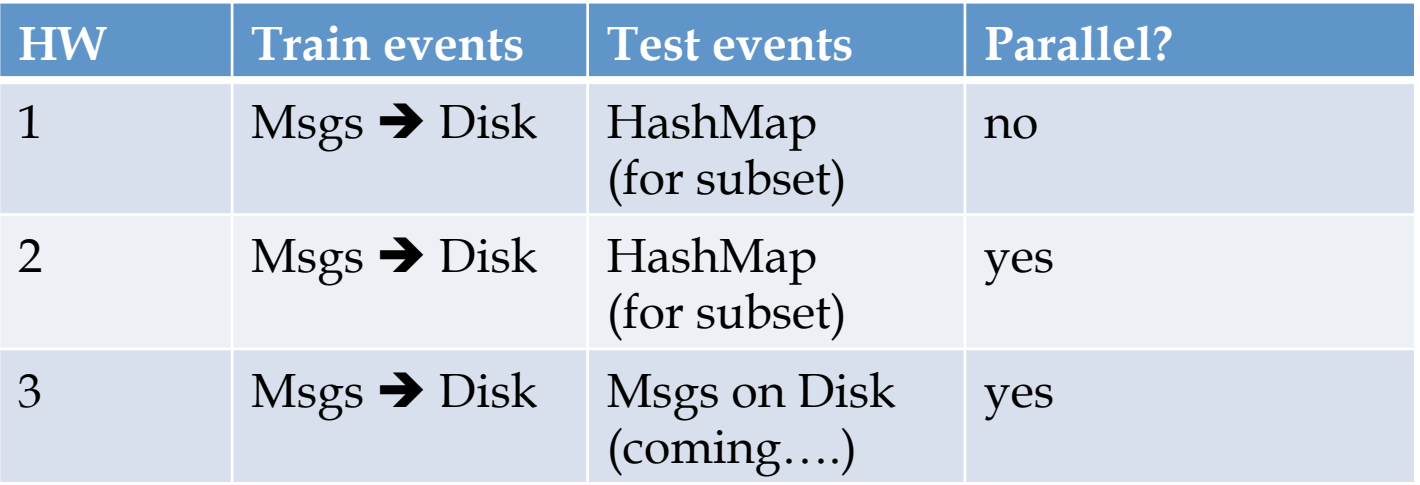

### Testing Large-vocab Naïve Bayes

- For each example *id, y,*  $x_1$ *, ...,*  $x_d$  in *train*:
- [For assignment]
- Sort the event-counter update "messages"
- Scan and add the sorted messages and output the final counter values Model size: O*(|V|)*
- Initialize a HashSet NEEDED and a hashtable C
- For each example *id*,  $y$ ,  $x_1$ , ..., $x_d$  in *test*:  $-$  Add  $x_1, \ldots, x_d$  to NEEDED

Time:  $O(n_2)$ , size of test Memory*:* same

- For each *event, C(event)* in the summed counters – If *event* involves a NEEDED term *x* read it into C
- For each example *id*,  $y$ ,  $x_1$ , ..., $x_d$  in *test*:
	- For each *y'* in *dom(Y):* 
		- Compute  $\log \Pr(y', x_1, \ldots, x_d) = \ldots$

Time:  $O(n_2)$ Memory: same

### Can we do better?

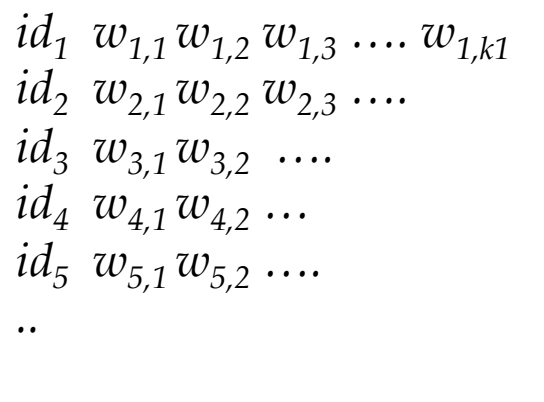

Test data Event counts

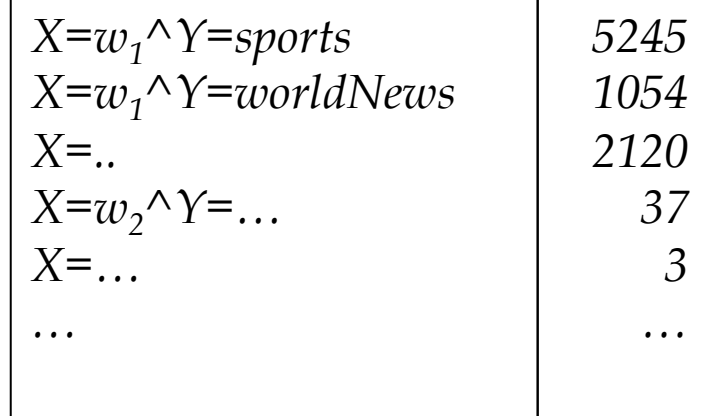

What we'd like

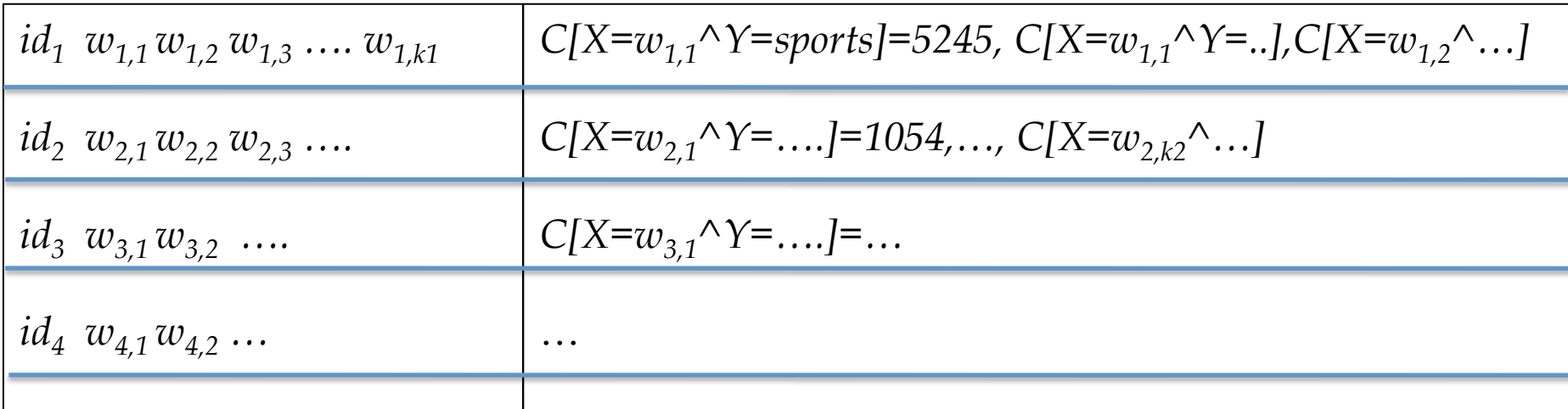

## Can we do better?

#### Event counts

**Step 1**: group counters by word *w* 

How:

- Stream and sort:
	- for each C[X=w^Y=y]=n
		- print "w  $C[Y=y]=n$ "
	- sort and build a *list* of values associated with each key *w Like an inverted index*

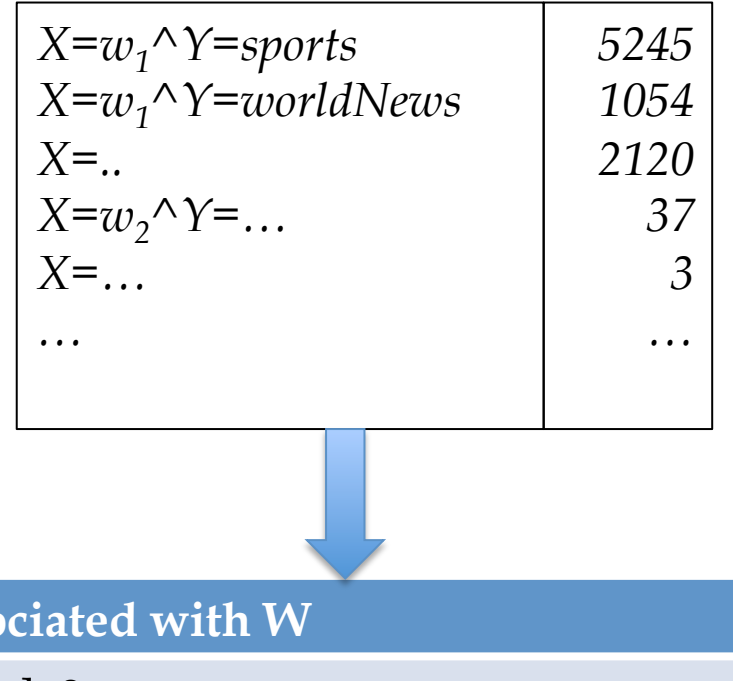

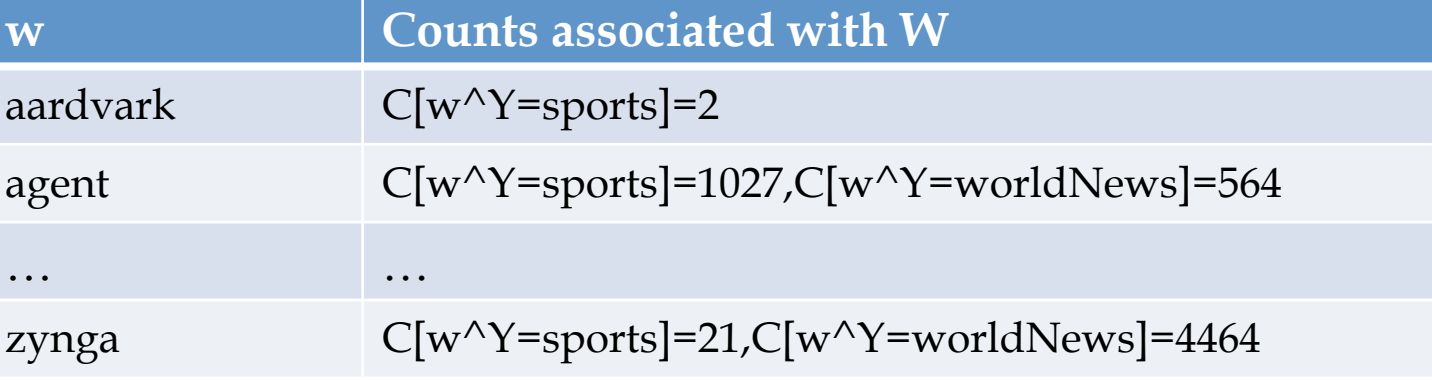

### If these records were in a key-value DB we would know what to do….

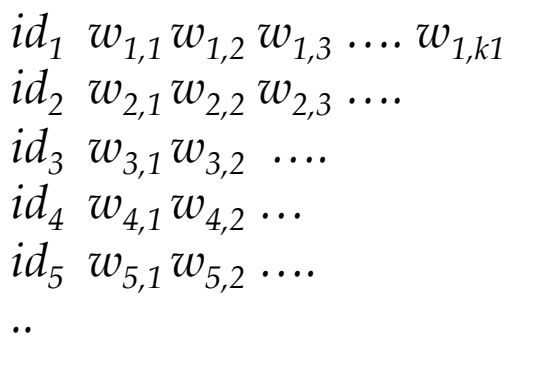

Test data **Record of all event counts for each word** 

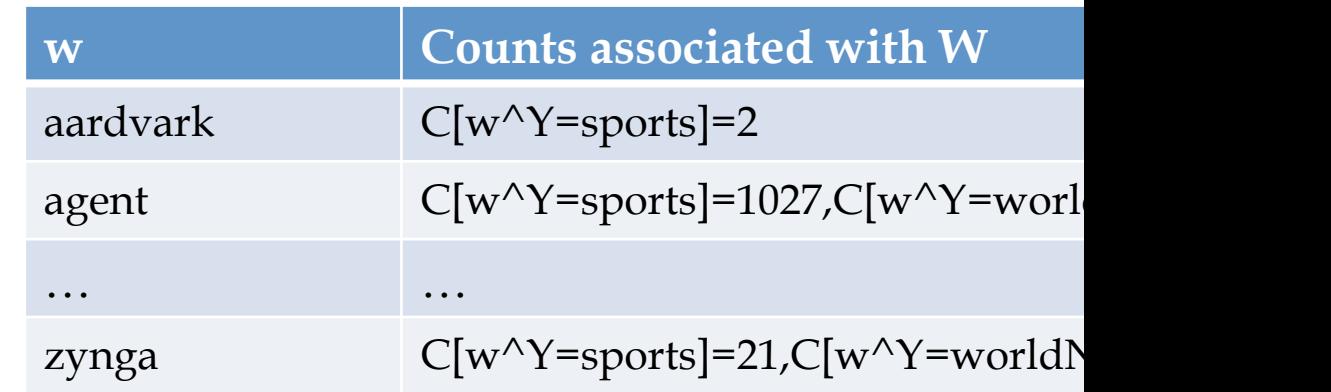

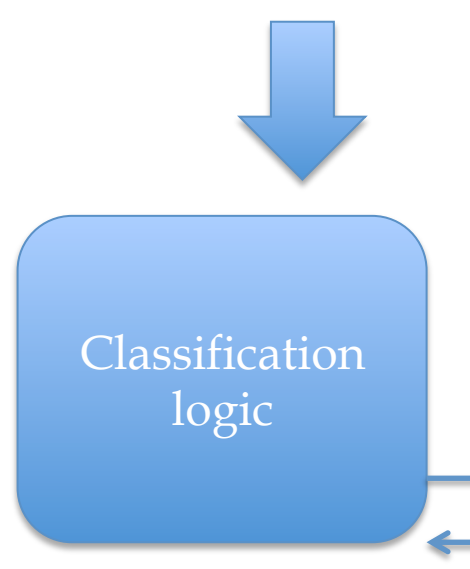

Step 2: stream through and for each test case

*idi wi,1 wi,2 wi,3 …. wi,ki*

request the event counters needed to classify id<sub>i</sub> from the event-count DB, then classify using the answers

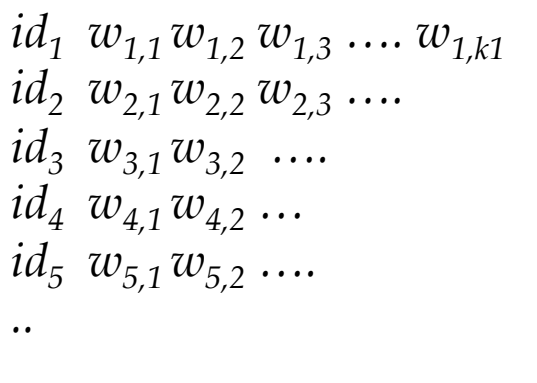

Test data Record of all event counts for each word

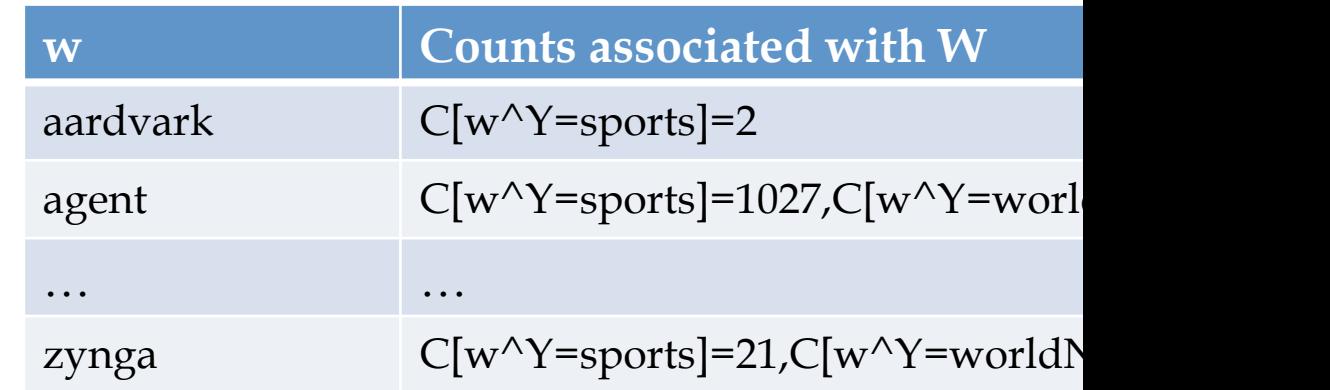

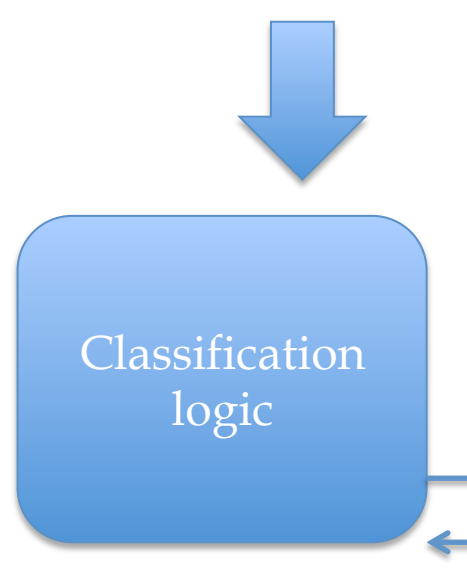

Step 2: stream through and for each test case

*idi wi,1 wi,2 wi,3 …. wi,ki*

**request** the event counters needed to classify id<sub>i</sub> from the event-count DB, then classify using the **answers** 

### Recall: Stream and Sort Counting: sort messages so the recipient can stream through them

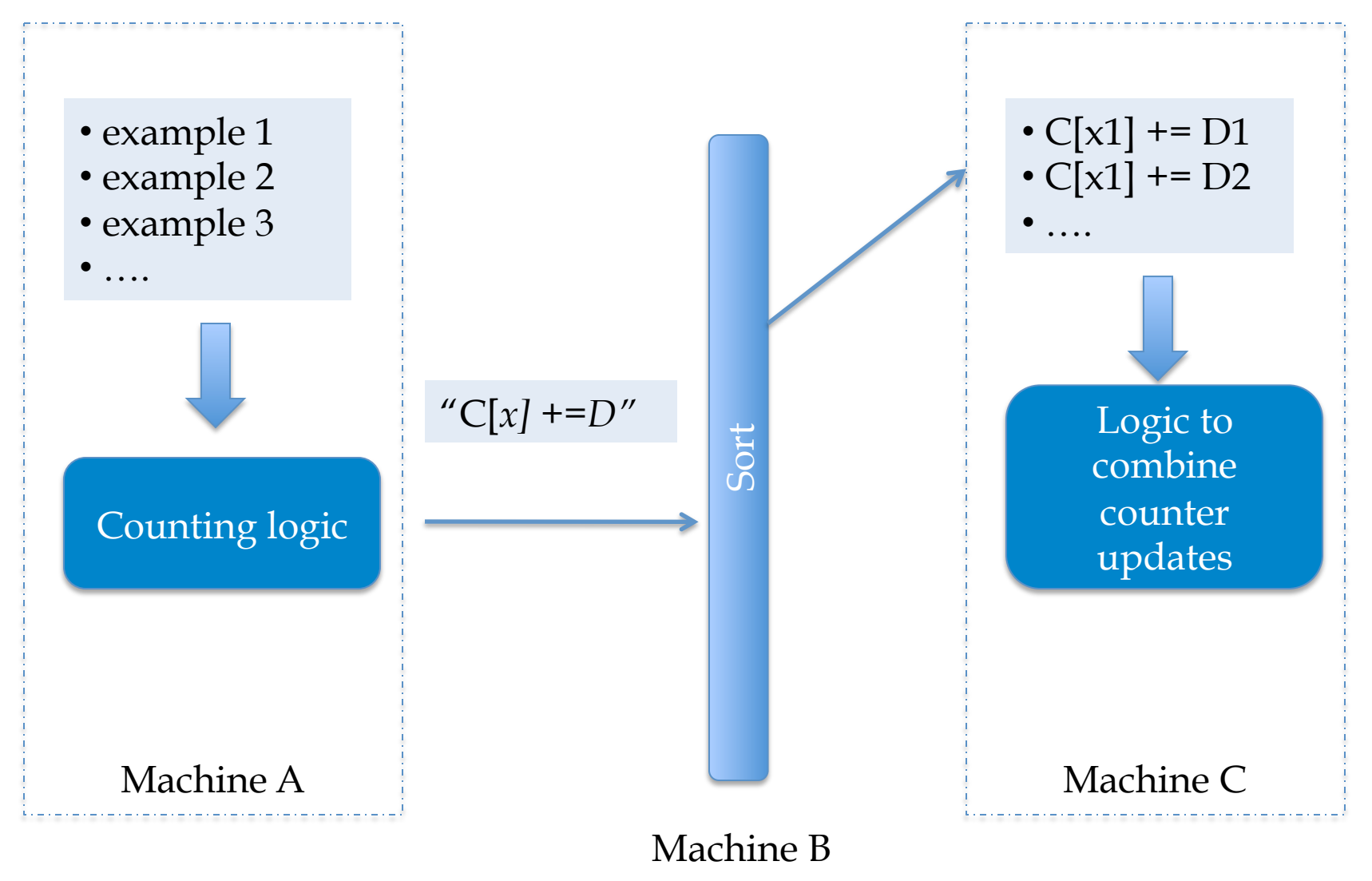

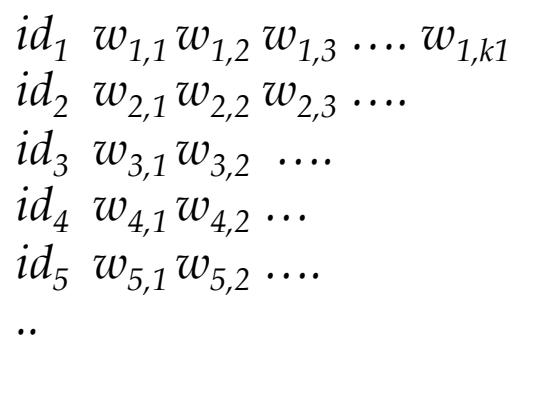

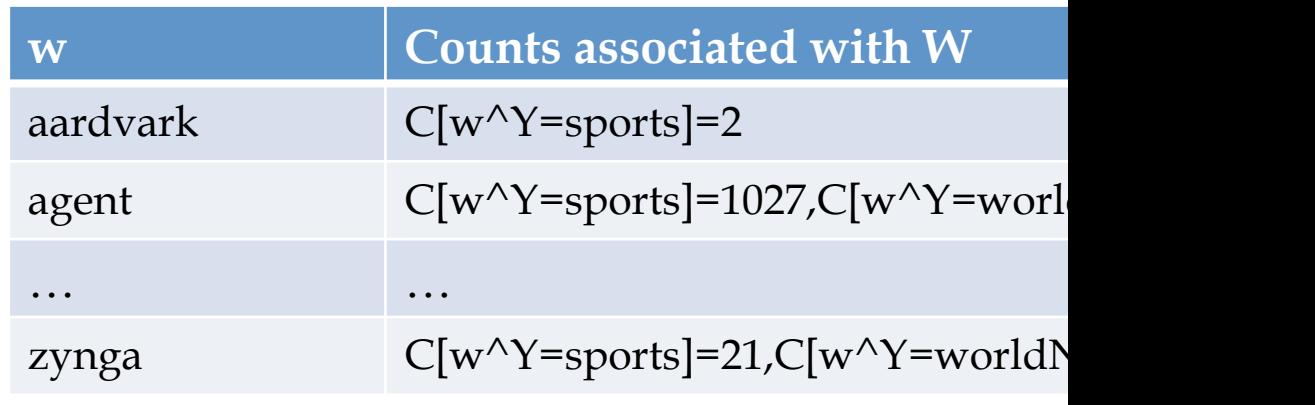

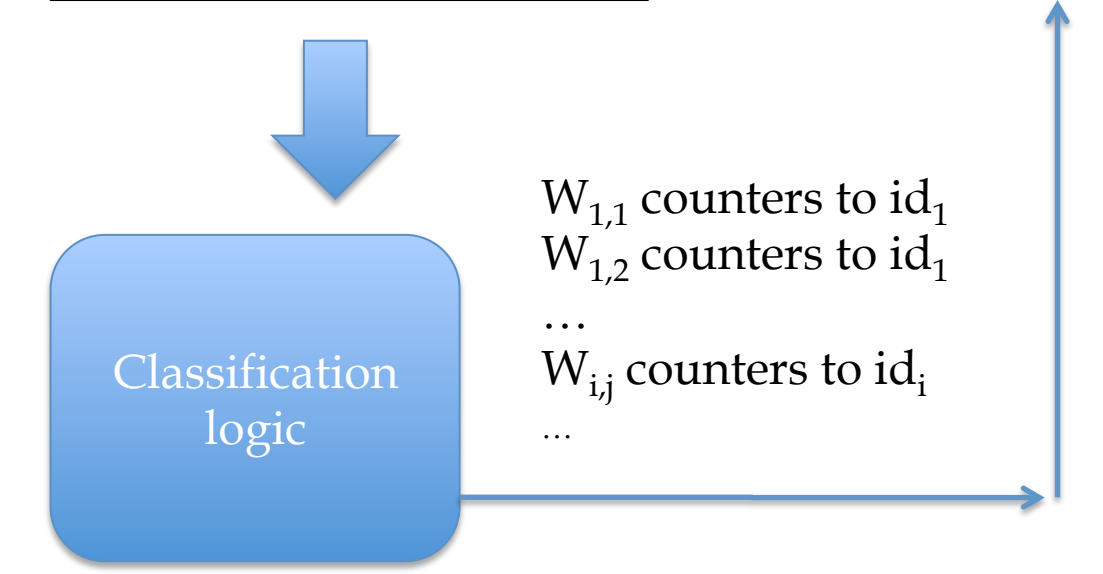

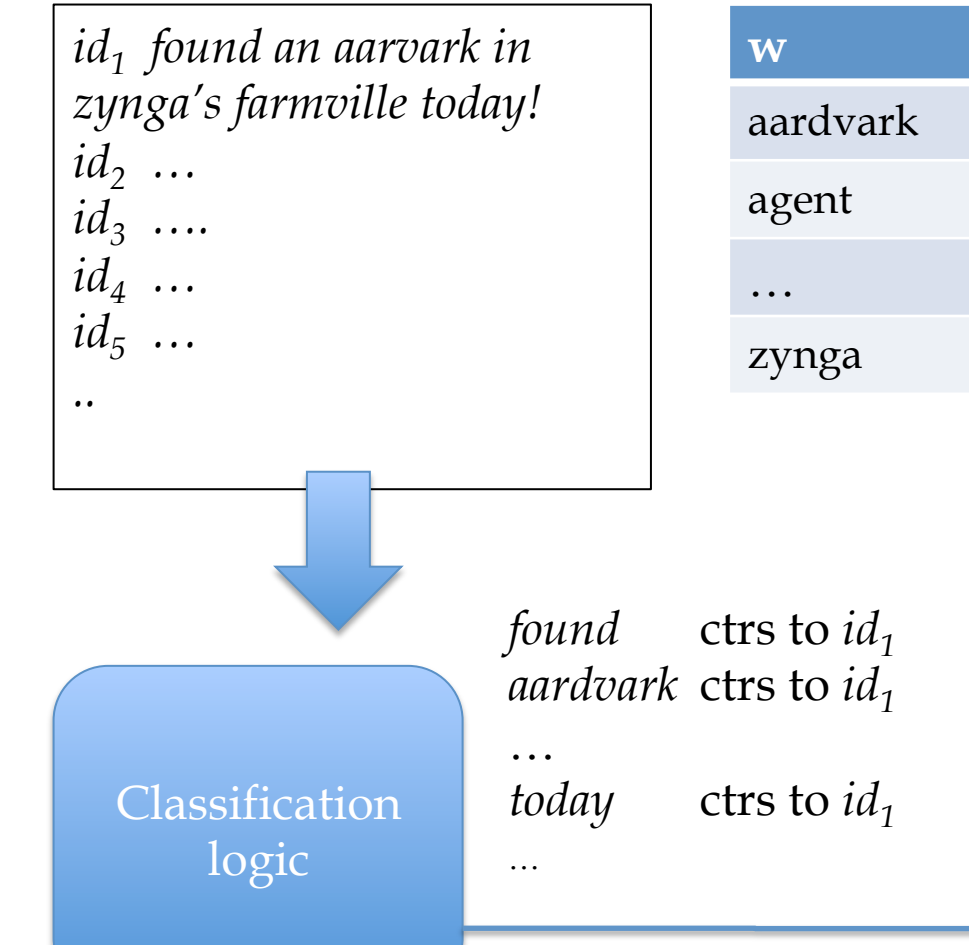

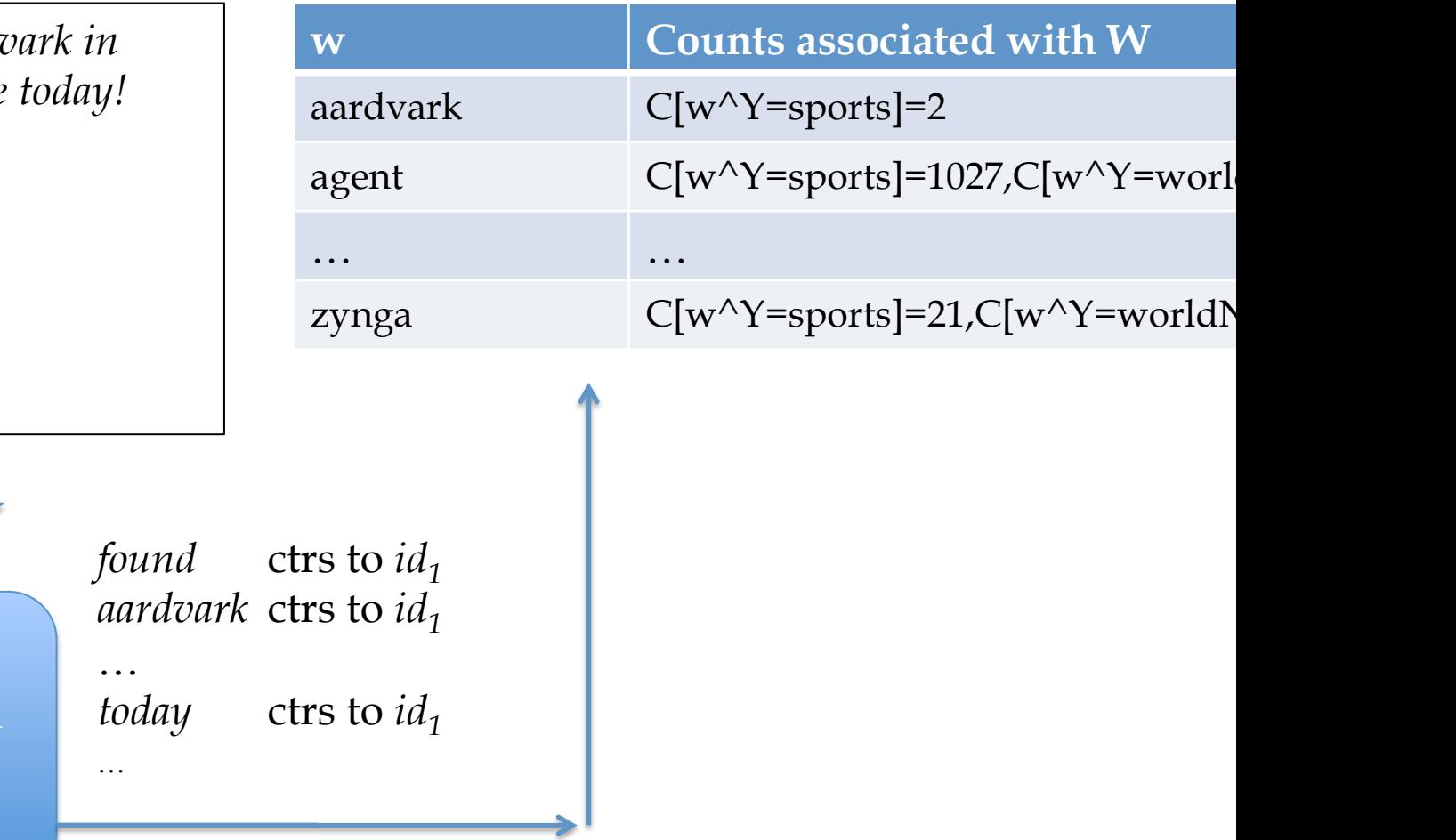

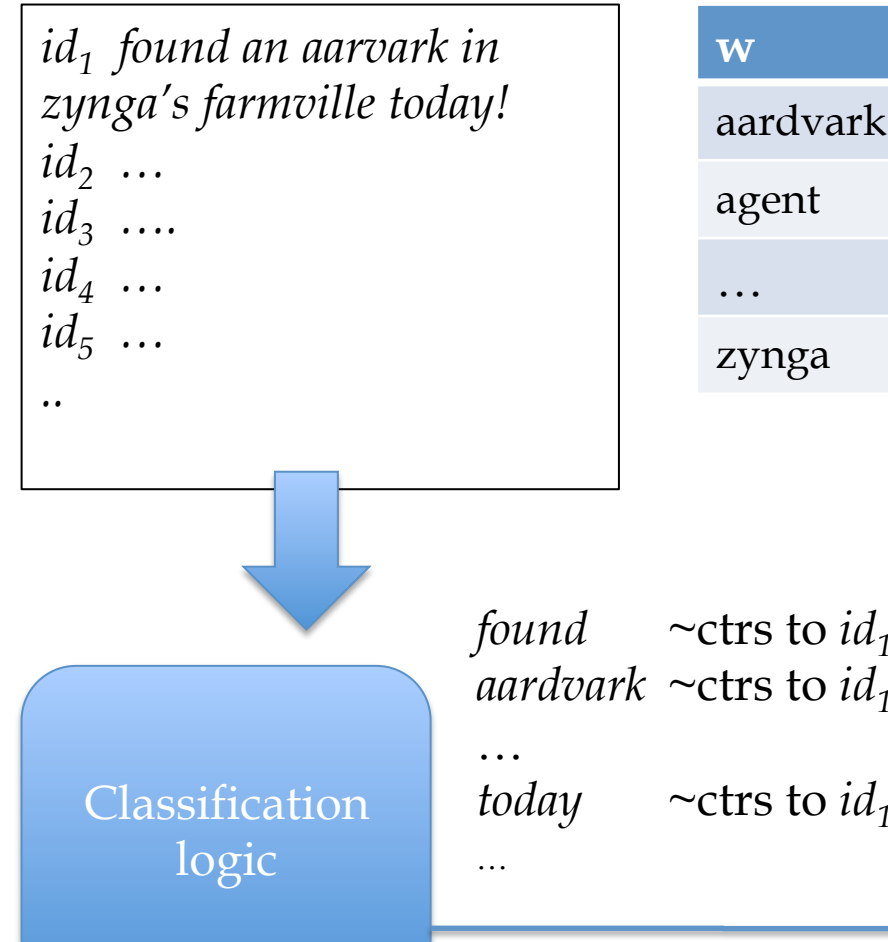

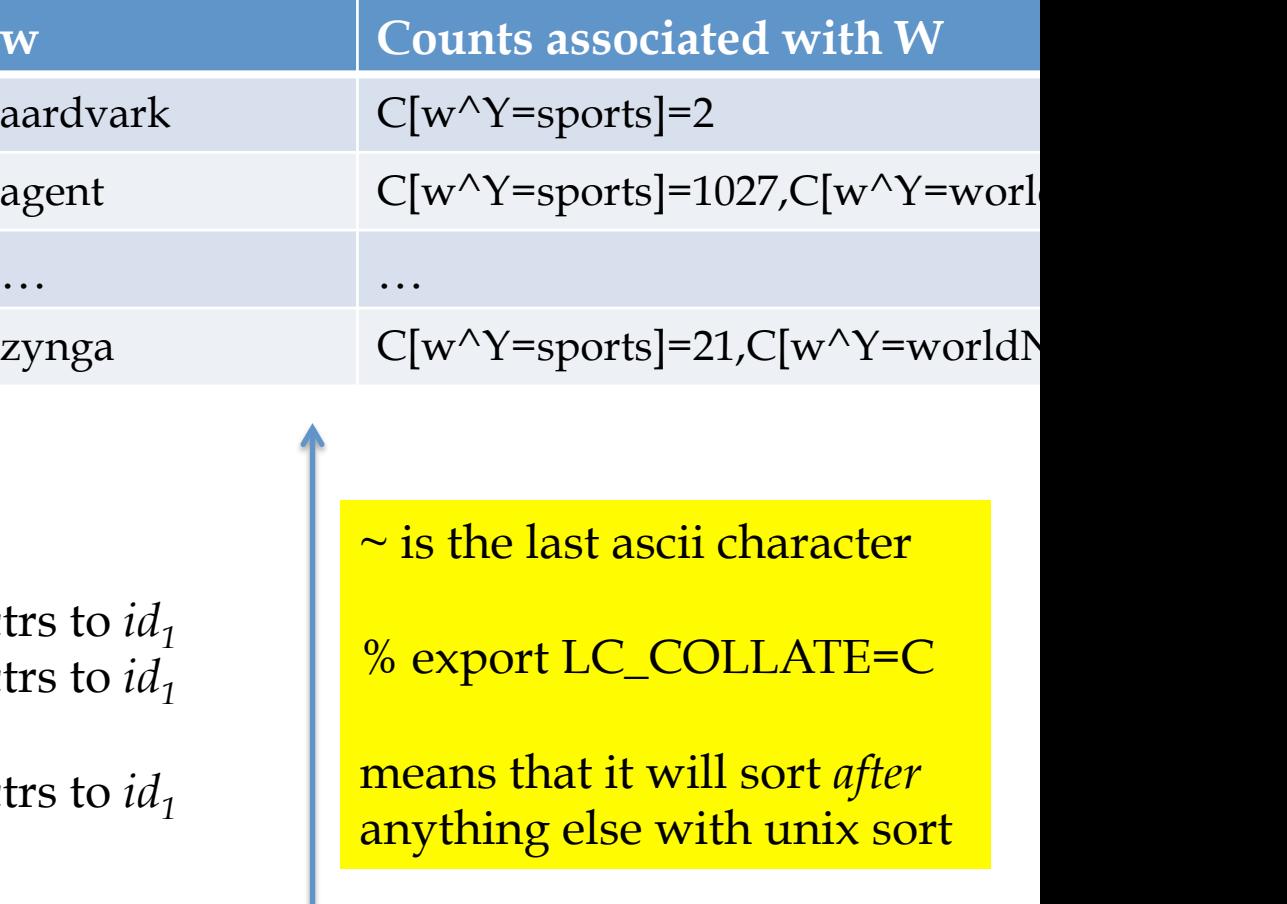

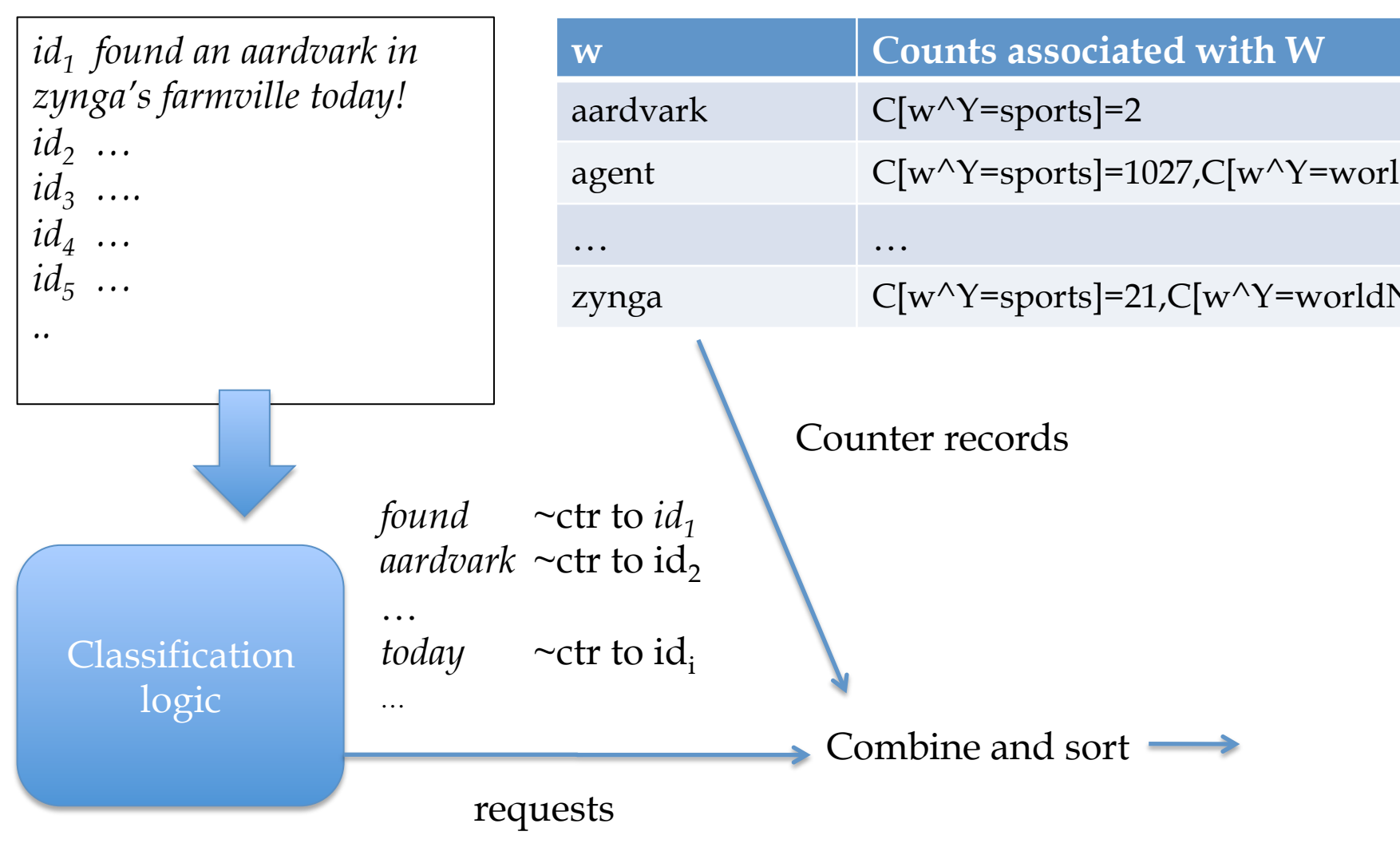

#### Record of all event counts for each word

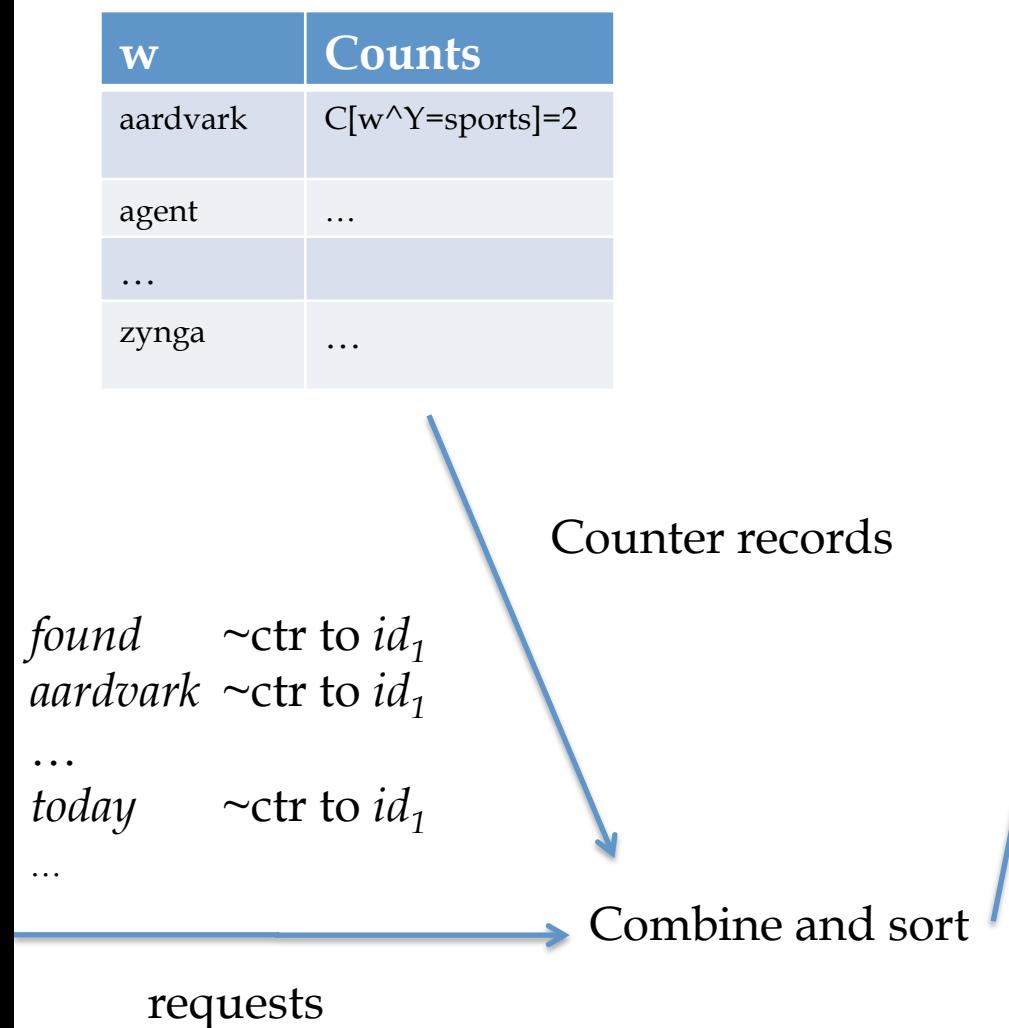

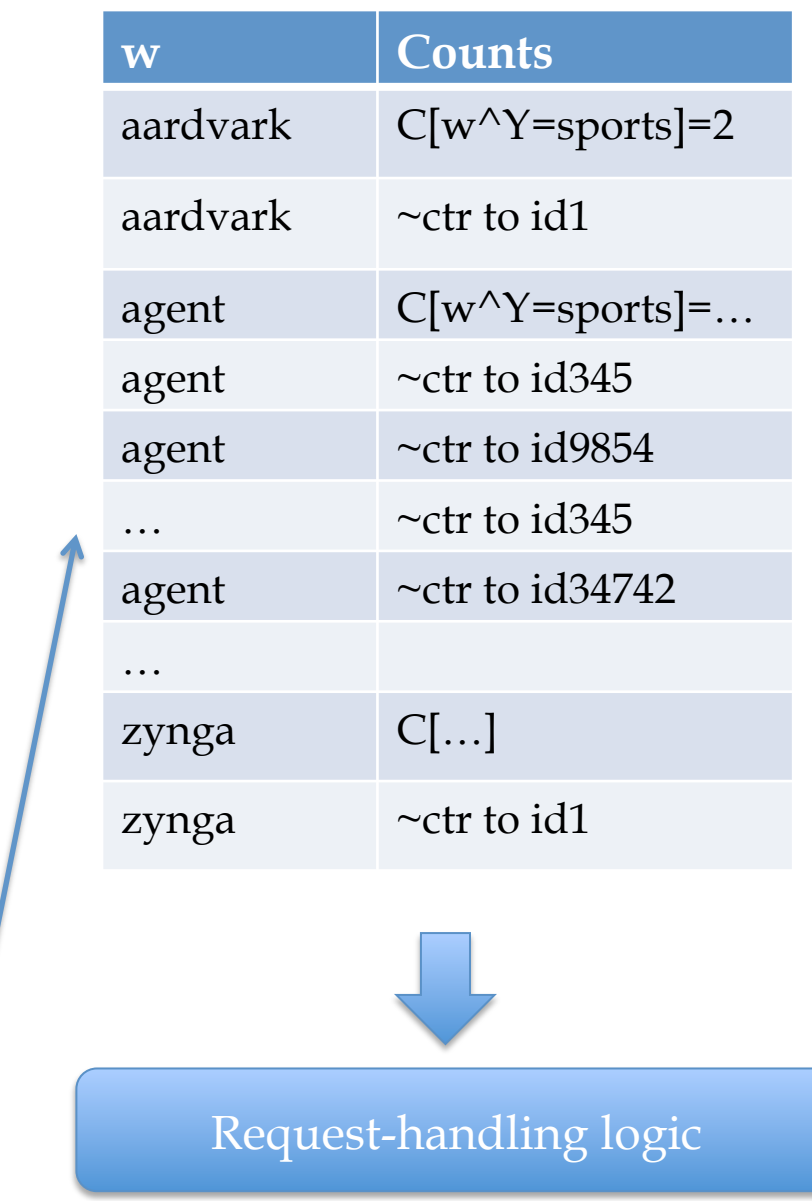

- •previousKey = somethingImpossible
- For each (*key,val*) in input:
	- If *key*==previousKey
		- Answer(recordForPrevKey,*val)*
	- Else
		- previousKey = *key*
		- recordForPrevKey = *val*

define Answer*(record,request):* 

- find *id* where "*request =* ~ctr to *id*"
- print "*id ~*ctr for *request* is *record"*

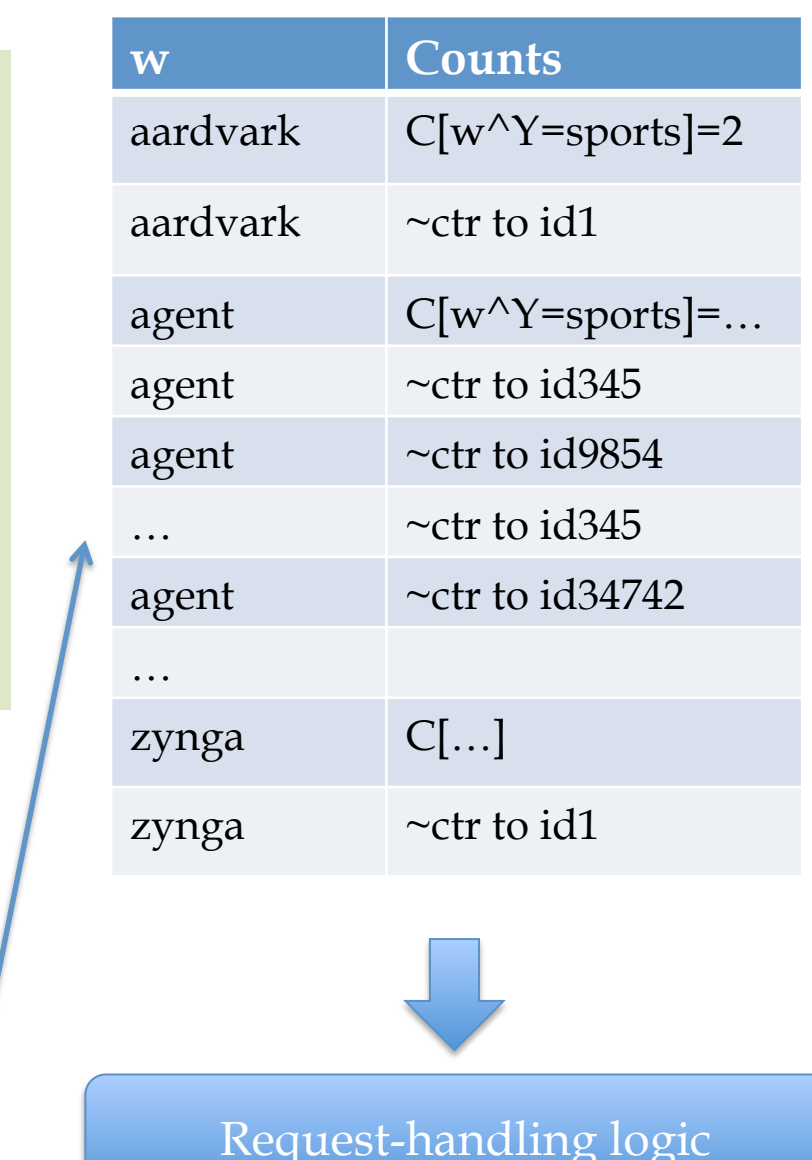

Combine and sort

requests

- •previousKey = somethingImpossible
- For each (*key,val*) in input:
	- If *key*==previousKey
		- Answer(recordForPrevKey,*val)*
	- Else
		- previousKey = *key*
		- recordForPrevKey = *val*

define Answer*(record,request):* 

- find *id* where "*request =* ~ctr to *id*"
- print "*id ~*ctr for *request* is *record"*

```
Output: 
id1 ~ctr for aardvark is C[w^Y=sports]=2
… 
id1 ~ctr for zynga is …. 
…
```
Combine and sort

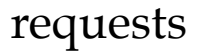

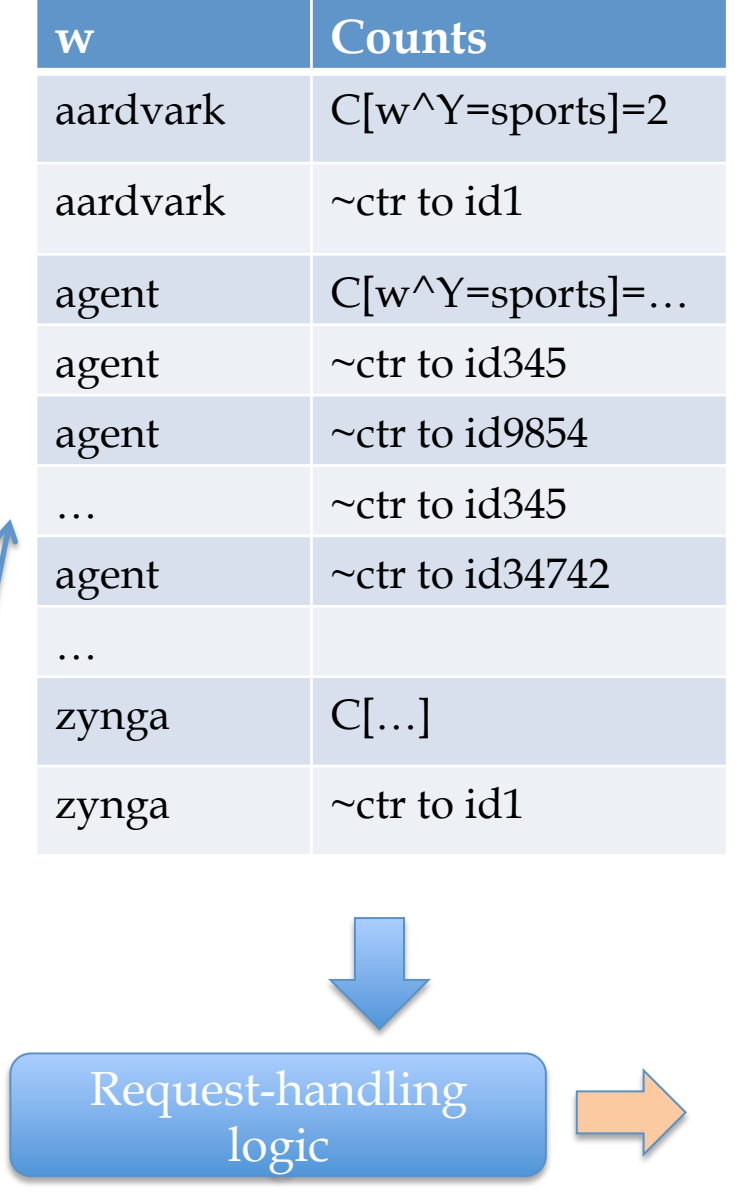

*is* ….

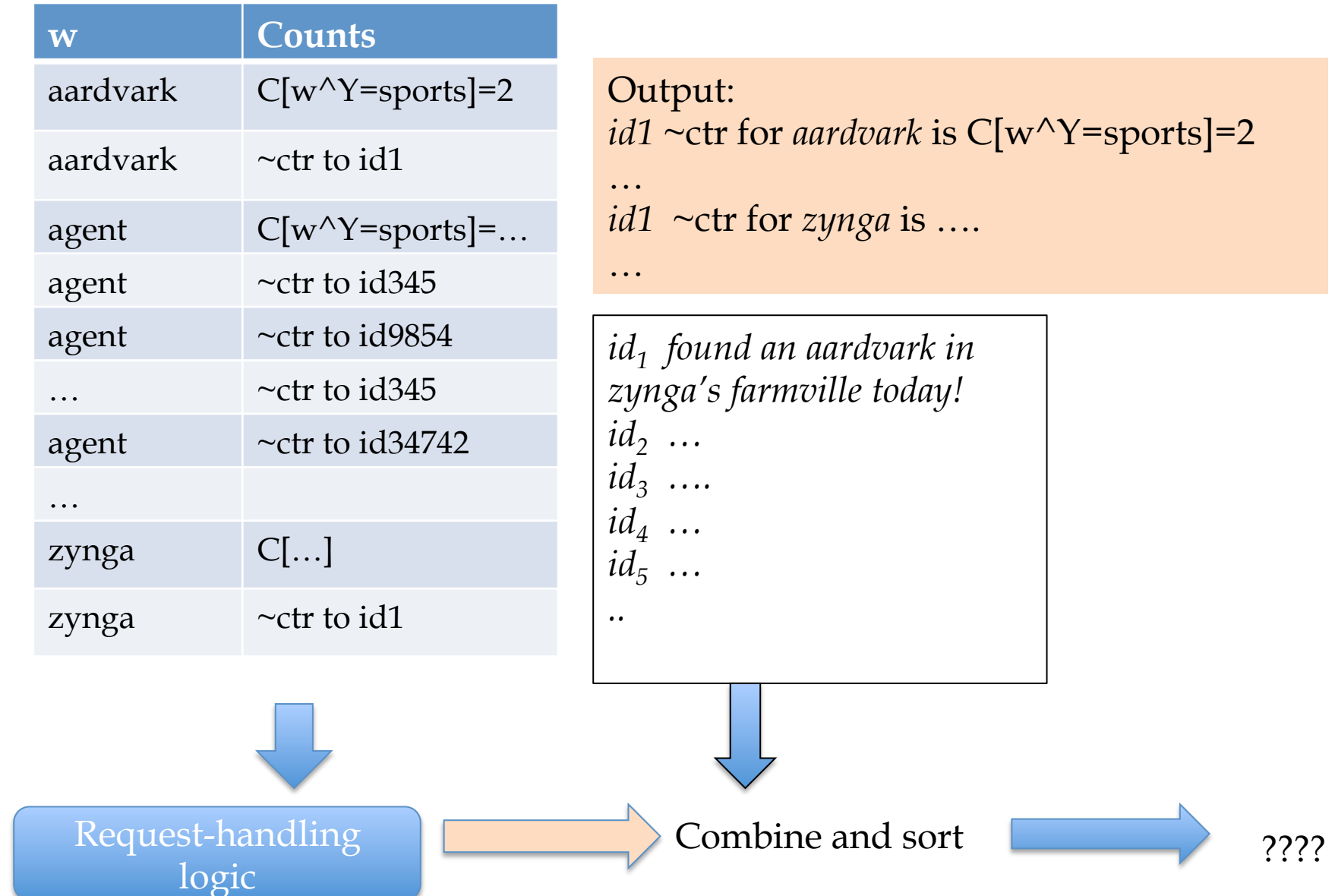

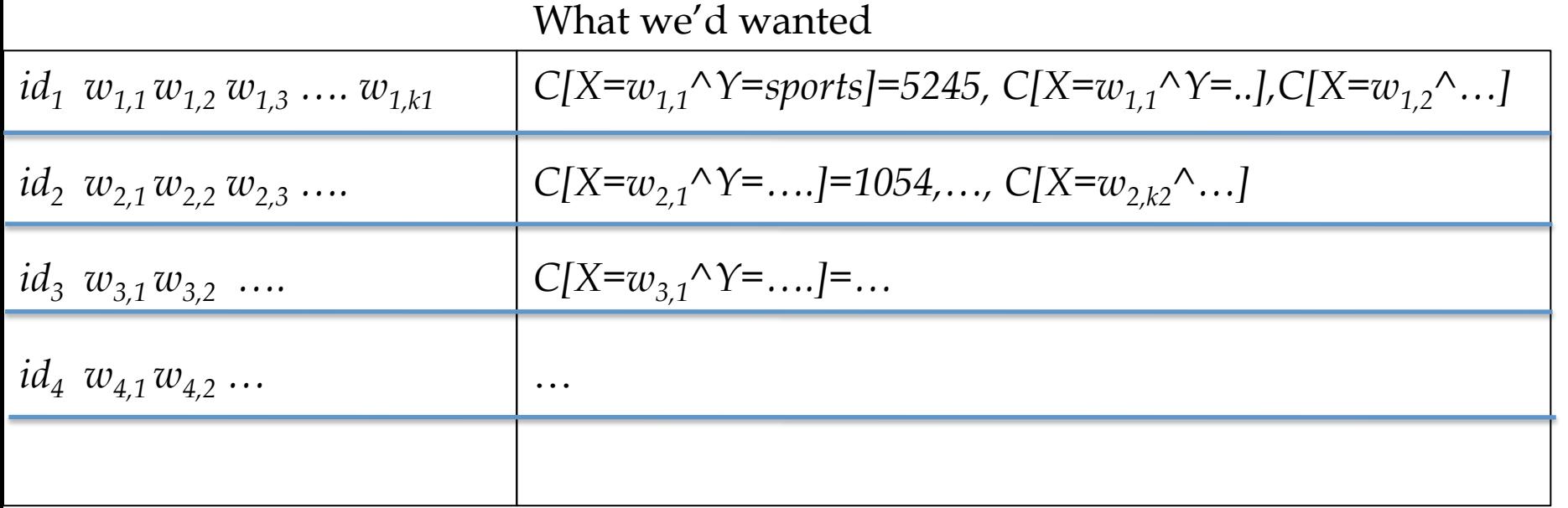

#### What we ended up with ... and it's good enough!

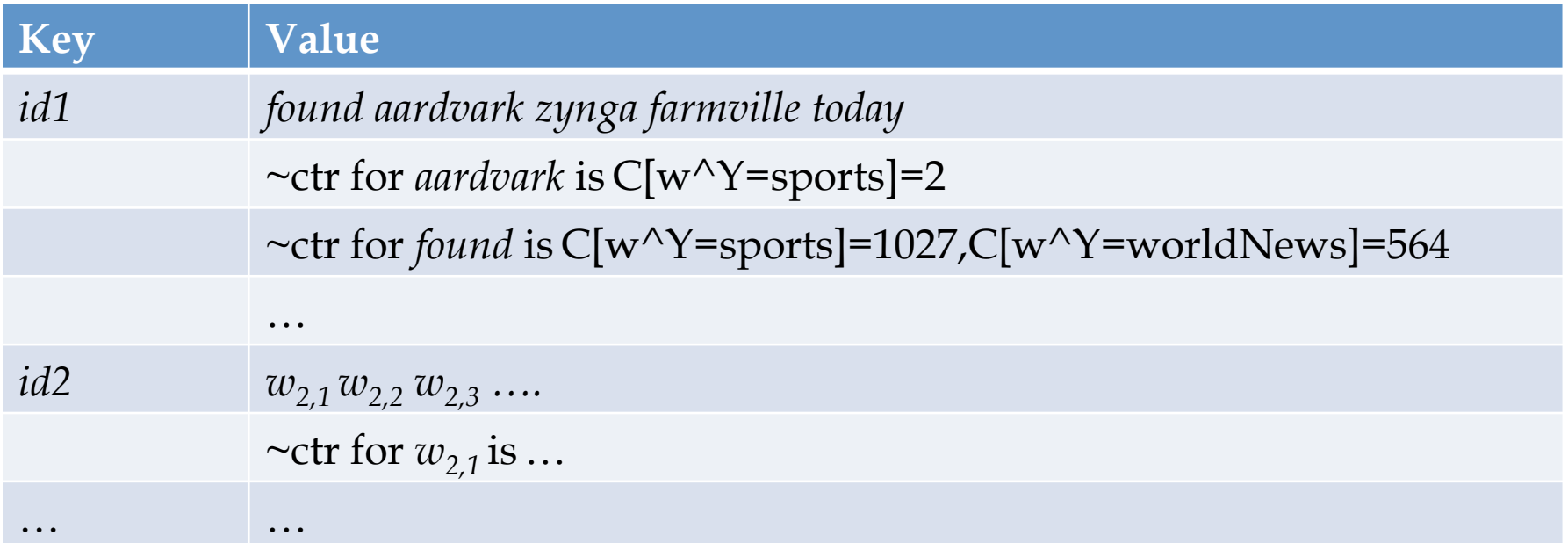

java CountForNB train.dat … > eventCounts.dat java CountsByWord eventCounts.dat | sort | java CollectRecords > words.dat

java requestWordCounts test.dat | cat - words.dat | sort | java answerWordCountRequests | cat - test.dat | sort | testNBUsingRequests

 $id_1 w_{1,1} w_{1,2} w_{1,3} \ldots w_{1,k1}$  $id_2 w_{2,1} w_{2,2} w_{2,3} ...$  $id_3 \ w_{3,1} w_{3,2} \ \ldots$  $id_4 w_{4,1} w_{4,2} ...$  $id_5 \ w_{5,1} w_{5,2} \ \ldots$ *..* 

train.dat counts.dat

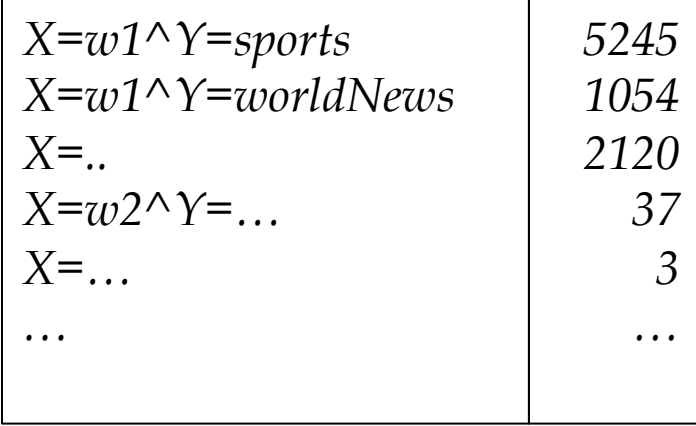

java CountForNB train.dat … > eventCounts.dat java CountsByWord eventCounts.dat | sort | java CollectRecords > words.dat

java requestWordCounts test.dat | cat - words.dat | sort | java answerWordCountRequests | cat - test.dat | sort | testNBUsingRequests

#### words.dat

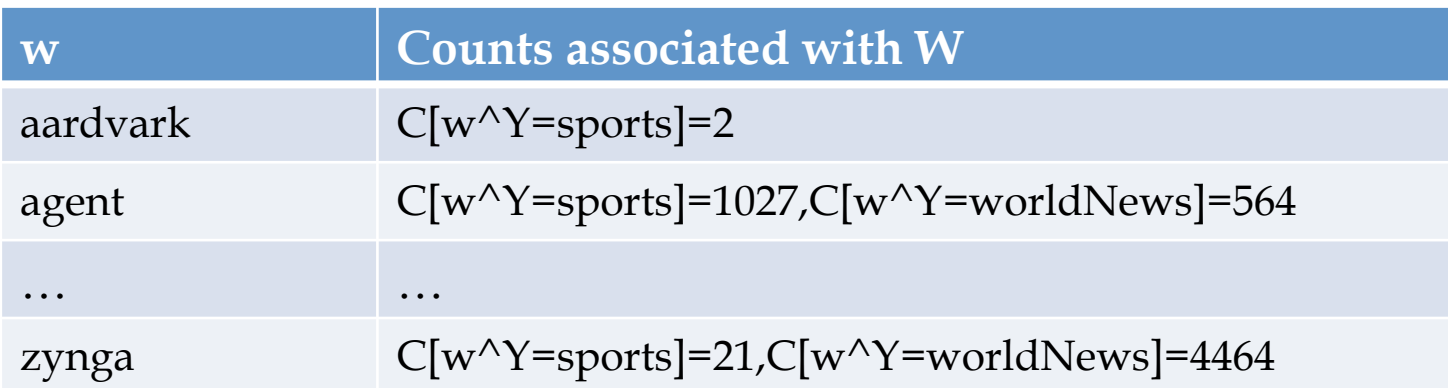

java CountForNB train.dat … > eventCounts.dat java CountsByWord eventCounts.dat | sort | java CollectRecords > words.dat

…

zynga …

java requestWordCounts test.dat | cat - **words.dat** | sort | java answerWordCountRequests | cat - test.dat| sort | testNBUsingRequests **output looks like this input looks like this**

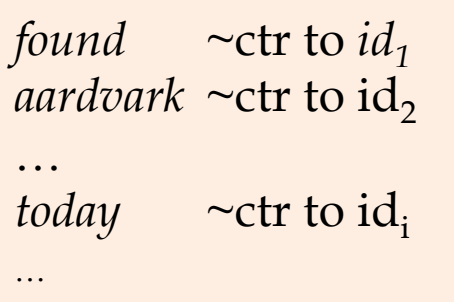

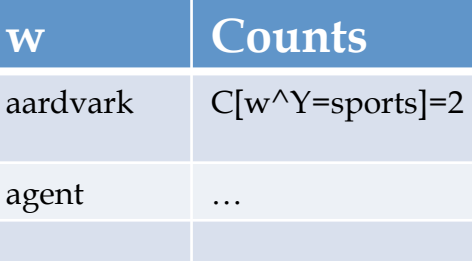

### **w Counts**  aardvark  $C[w^{\wedge}Y=`sports]=2$ aardvark  $\sim$ ctr to id1 agent  $C[w^{\wedge}Y=`=$ sports]=... agent  $\sim$  ctr to id 345 agent  $\sim$ ctr to id9854  $\sim$ ctr to id345

#### **words.dat**

java CountForNB train.dat … > eventCounts.dat java CountsByWord eventCounts.dat | sort | java CollectRecords > words.dat

java requestWordCounts test.dat | cat - **words.dat** | sort | java answerWordCountRequests | cat - **test.dat**| sort | testNBUsingRequests

**Output looks like this** 

Output: *id1* ~ctr for *aardvark* is C[w^Y=sports]=2 …

*id1* ~ctr for *zynga* is ….

…

**test.dat**

*id1 found an aardvark in zynga's farmville today!*  $id_2$  …  $id_3$  …  $id_4$  …  $id_5$  ... *..* 

java CountForNB train.dat … > eventCounts.dat java CountsByWord eventCounts.dat | sort | java CollectRecords > words.dat

java requestWordCounts test.dat | cat - **words.dat** | sort | java answerWordCountRequests | cat -**test.dat**| sort | testNBUsingRequests **Input looks like this** 

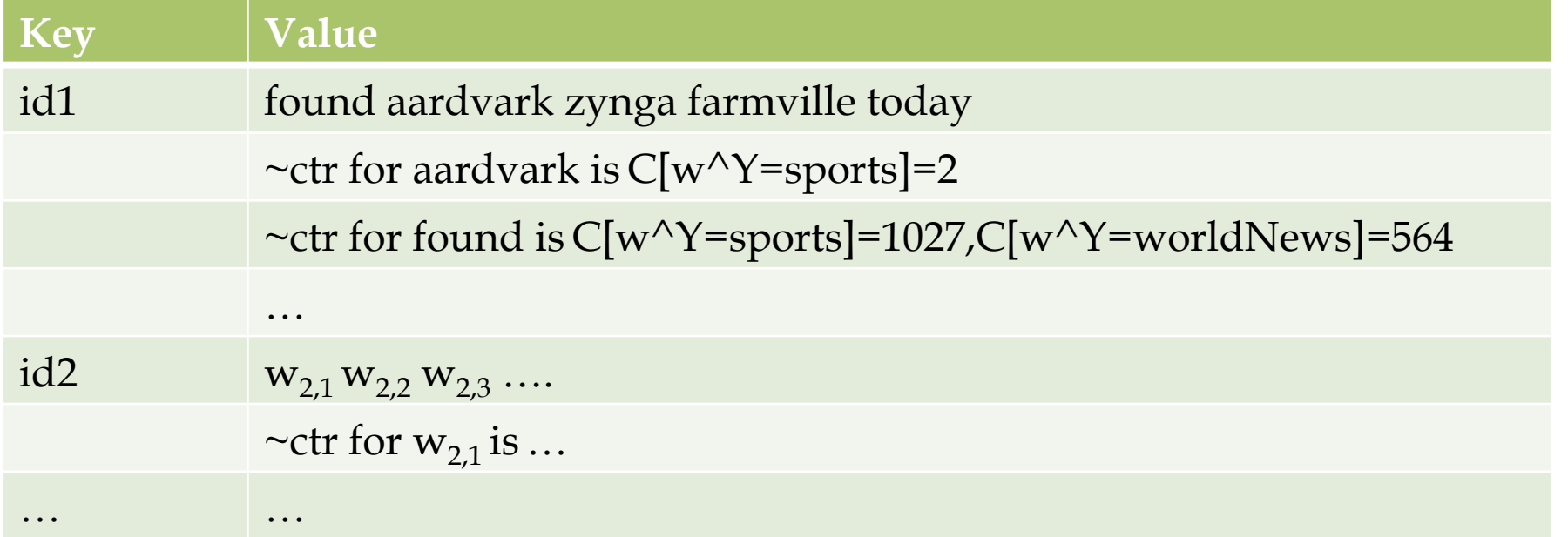

# Summary

- We've filled in the missing piece
	- –Training (event-counting)
		- hashtable in-memory
		- on-disk, low-memory
	- –Testing (classification)
		- hashtable in-memory
		- on-disk, low-memory

### Rocchio's Algorithm

# Rocchio's algorithm

 $DF(w) = #$  different docs *w* occurs in  $TF(w, d) = #$  different times *w* occurs in doc *d*  $IDF(w) =$  $|D|$ *DF*(*w*)  $u(w,d) = log(TF(w,d) + 1) \cdot log(IDF(w))$  $\mathbf{u}(d) = \langle u(w_1, d), \dots, u(w_{|V|}, d) \rangle$ **u**( $y$ ) =  $\alpha$ 1  $|C_{y}|$ **u**(*d*)  $\sum_{d\in C_y}\|\mathbf{u}(d)\|_{_2}$  $\sum \frac{u(d)}{\ln(d)} - \beta \frac{1}{D-1}$ | *D* −*Cy* | **u**(*d* ') *d'∈D−C*<sub>y</sub></sub> || **u**(*d*') || <sub>2</sub> ∑  $f(d)$  = arg max<sub>y</sub> **u**(*d*)  $\left\| \mathbf{u}(d) \right\|_2$  $\cdot \frac{\mathbf{u}(y)}{y}$  $\|\mathbf{u}(y)\|_2$ these formulae …as long as *u(w,d)=0* for words not in *d!* Store only non-zeros in  $\mathbf{u}(d)$ , so size is  $O(|d|)$ But size of  $\mathbf{u}(y)$  is  $O(|n_y|)$  $\mathbf{u}\Big\|_2 = \sqrt{\sum u_i^2}$ ∑

*i*

Many

variants of

# Rocchio's algorithm

 $DF(w) = #$  different docs *w* occurs in  $TF(w,d) = #$  different times *w* occurs in doc *d*  $IDF(w) =$ | *D* | *DF*(*w*)  $u(w,d) = log(TF(w,d) + 1) \cdot log(IDF(w))$  $\mathbf{u}(d) = \langle u(w_1, d), \dots, u(w_{|V|}, d) \rangle, \quad \mathbf{v}(d) =$ **u**(*d*)  $\mathsf{II}$ **u**(*d*)  $\mathsf{II}_2$  $=\langle v(w_1,d),...,\rangle$  $\mathbf{u}(y) = \alpha$ 1  $|C_{\overline{y}}|$ **v**(*d*)  $d$  ∈ $C_y$  $\sum_{i=1}^{n} \mathbf{v}(d) - \beta \frac{1}{n}$ | *D* −*Cy* | **v**(*d*) *d* '∈*D*−*Cy*  $\sum$ **v**(*d*), **v**(*y*) =  $f(d) = \argmax_{y} v(d) \cdot v(y)$ 

Given a table mapping *w* to *DF(w)*, we can compute **v**(*d*) from the words in *d…* and the rest of the learning algorithm is just adding…

**u**(*y*)

 $\mathbf{u}(y)$   $\mathbf{I}_2$ 

# Rocchio v Bayes

Imagine a similar process but for labeled documents…

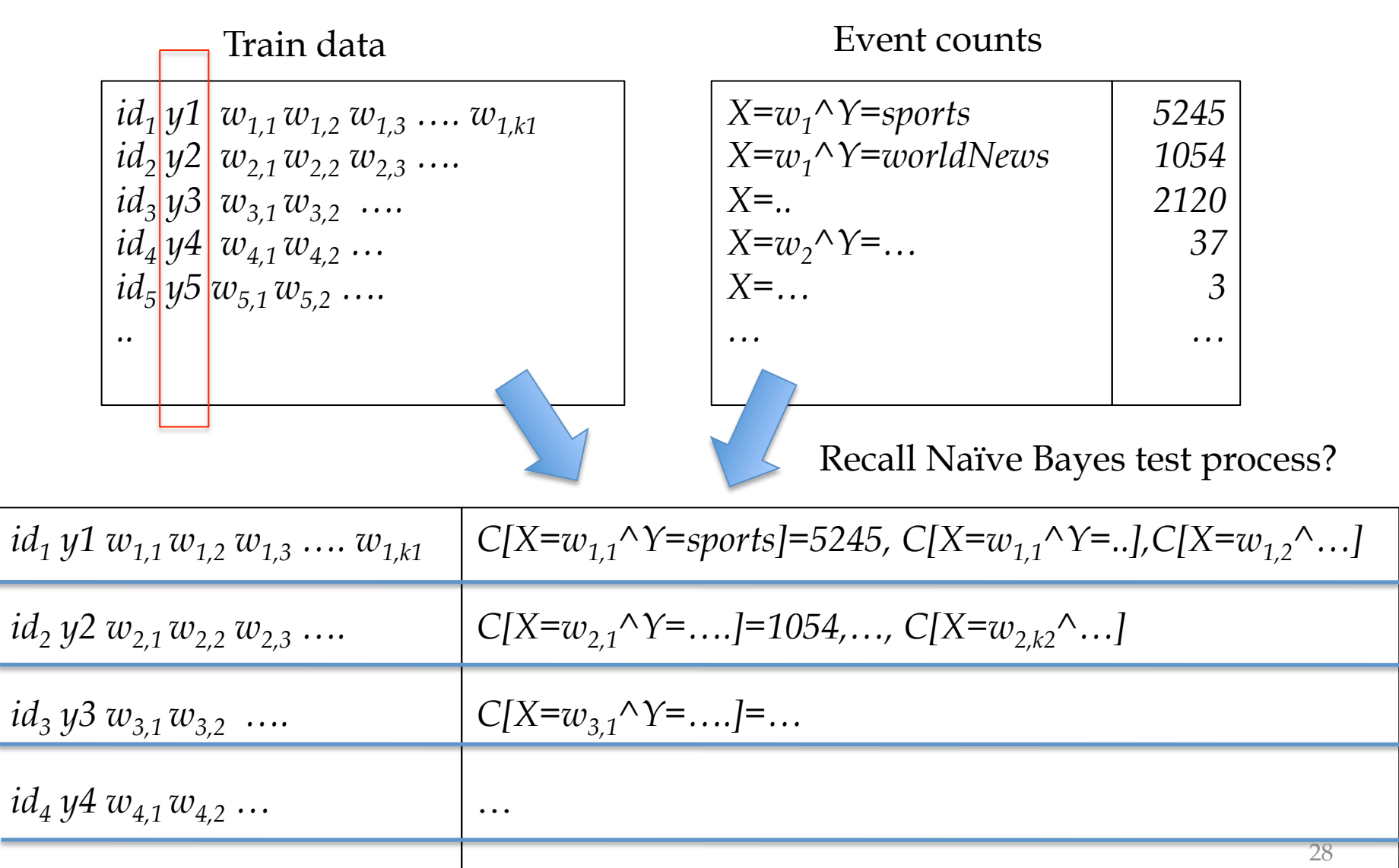

### Rocchio….

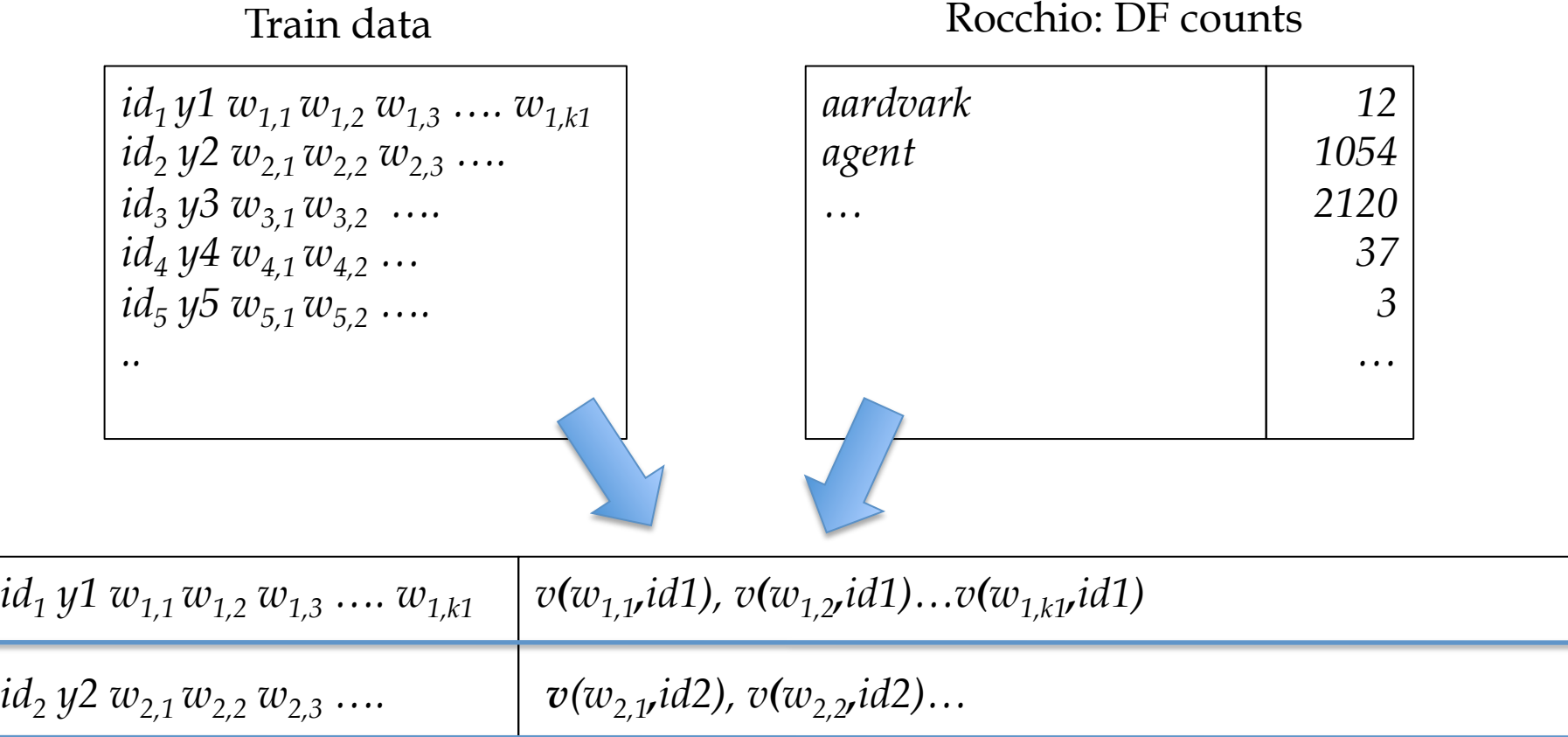

*…*

…

*id<sub>3</sub>*  $y3 w_{3,1} w_{3,2} \ldots$ 

*id4 y4 w4,1 w4,2 …*

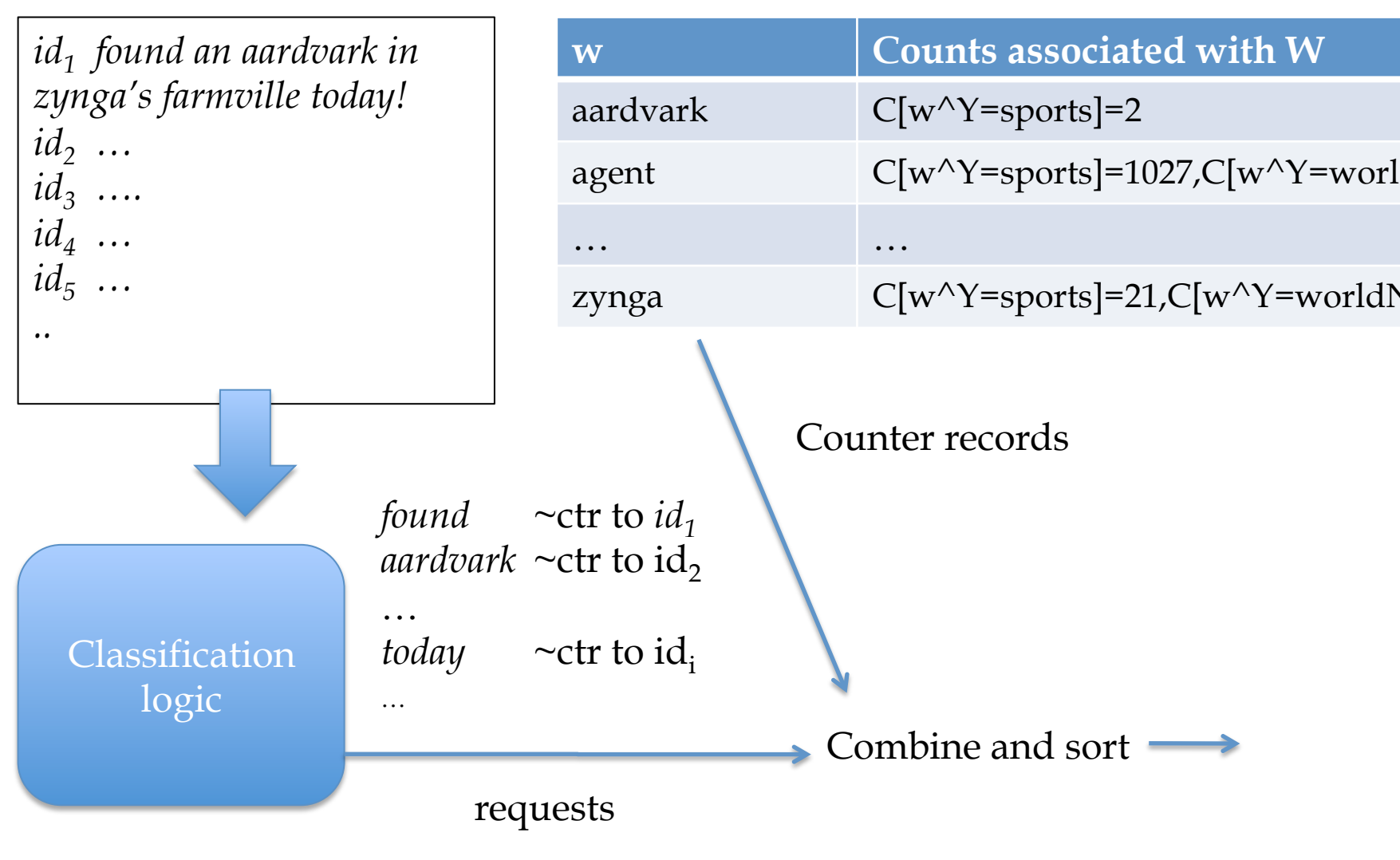

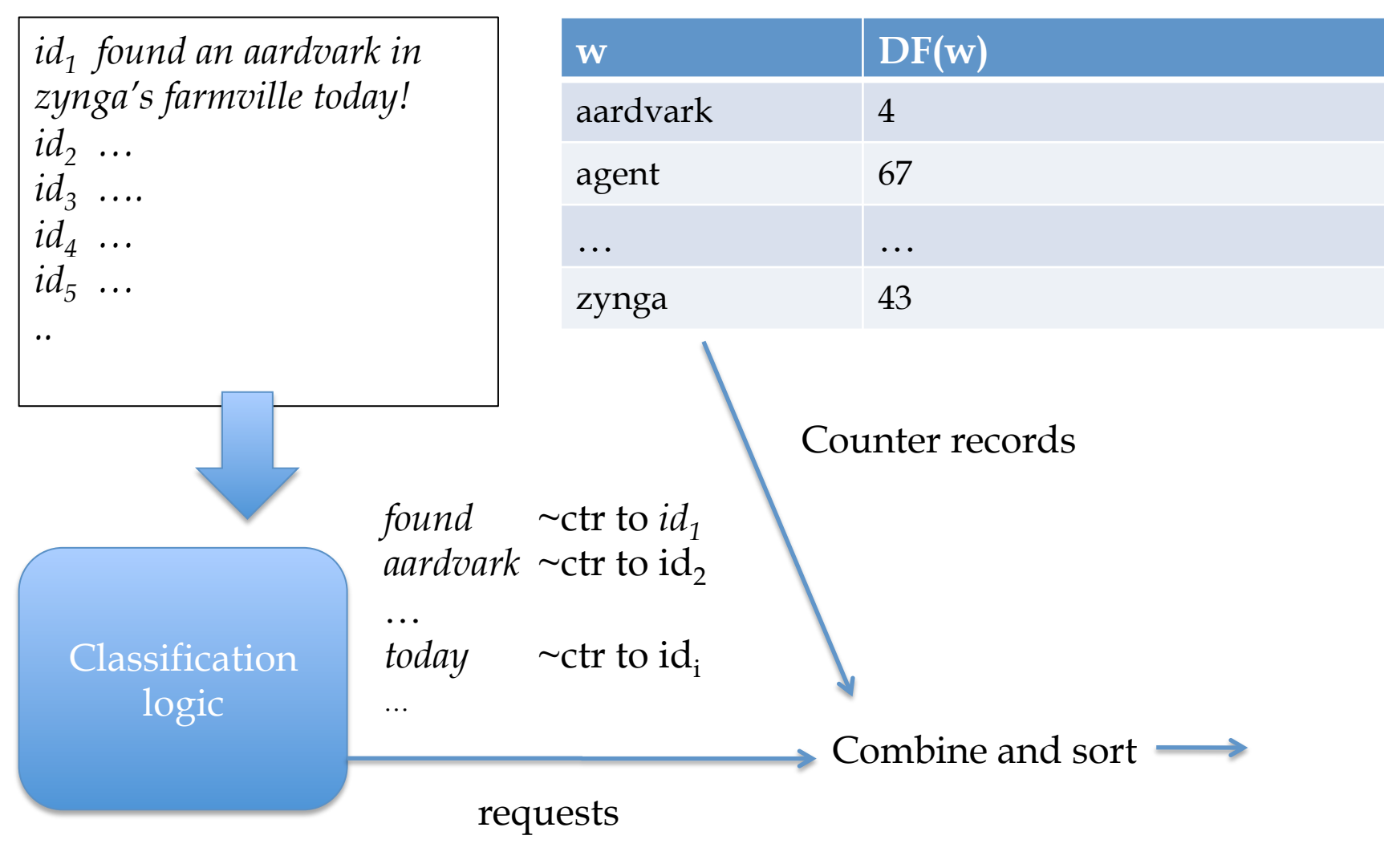

#### Record of all event counts for each word

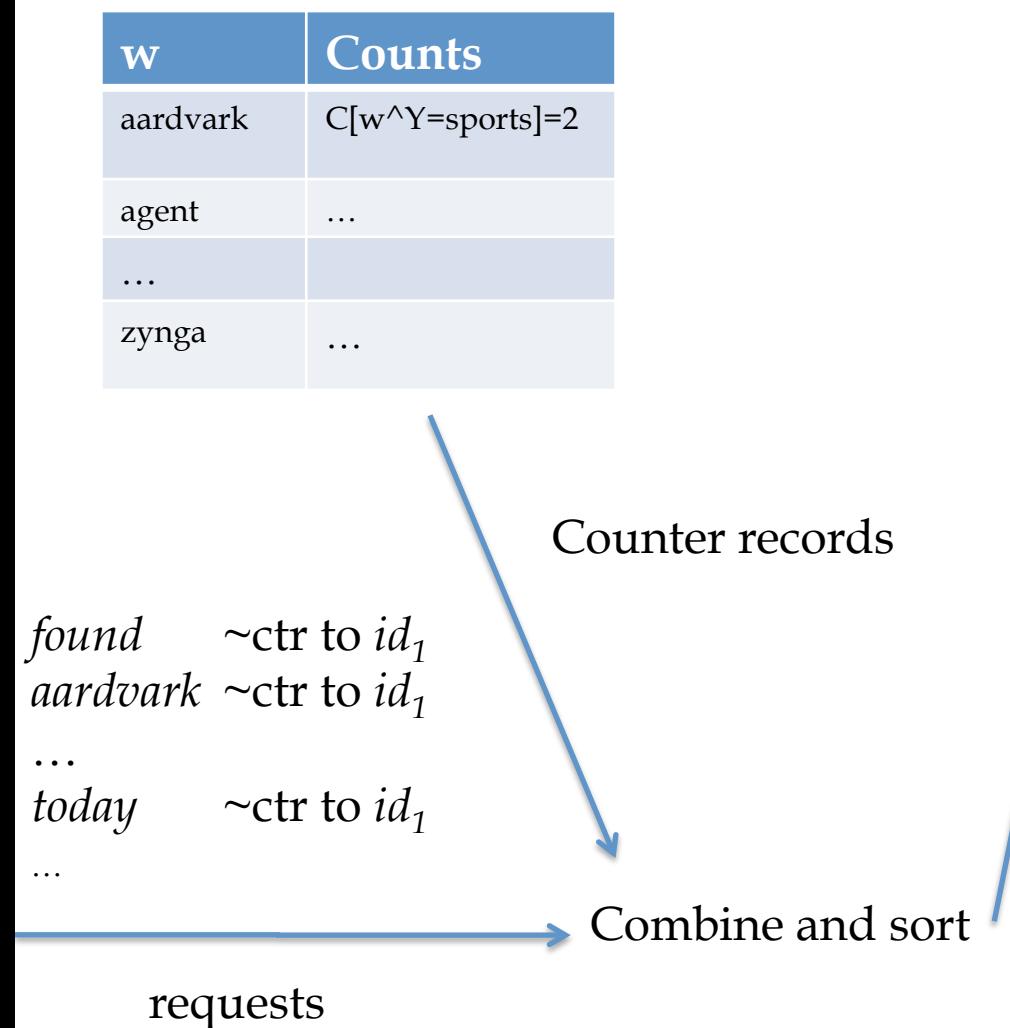

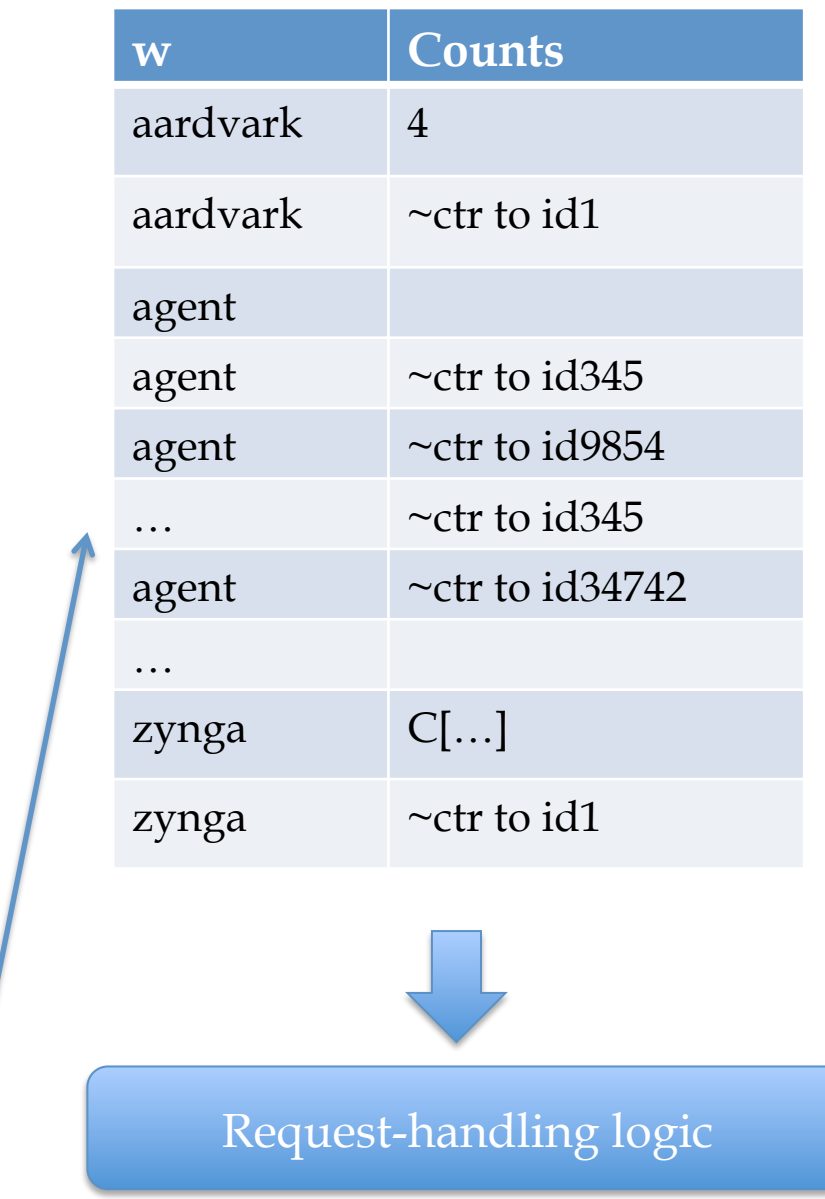

- •previousKey = somethingImpossible • For each (*key,val*) in input:
	- If *key*==previousKey
		- Answer(recordForPrevKey,*val)*

Combine and sort

- Else
	- previousKey = *key*
	- recordForPrevKey = *val*

define Answer*(record,request):* 

- find *id* where "*request =* ~ctr to *id*"
- print "*id ~*ctr for *request* is *record"*

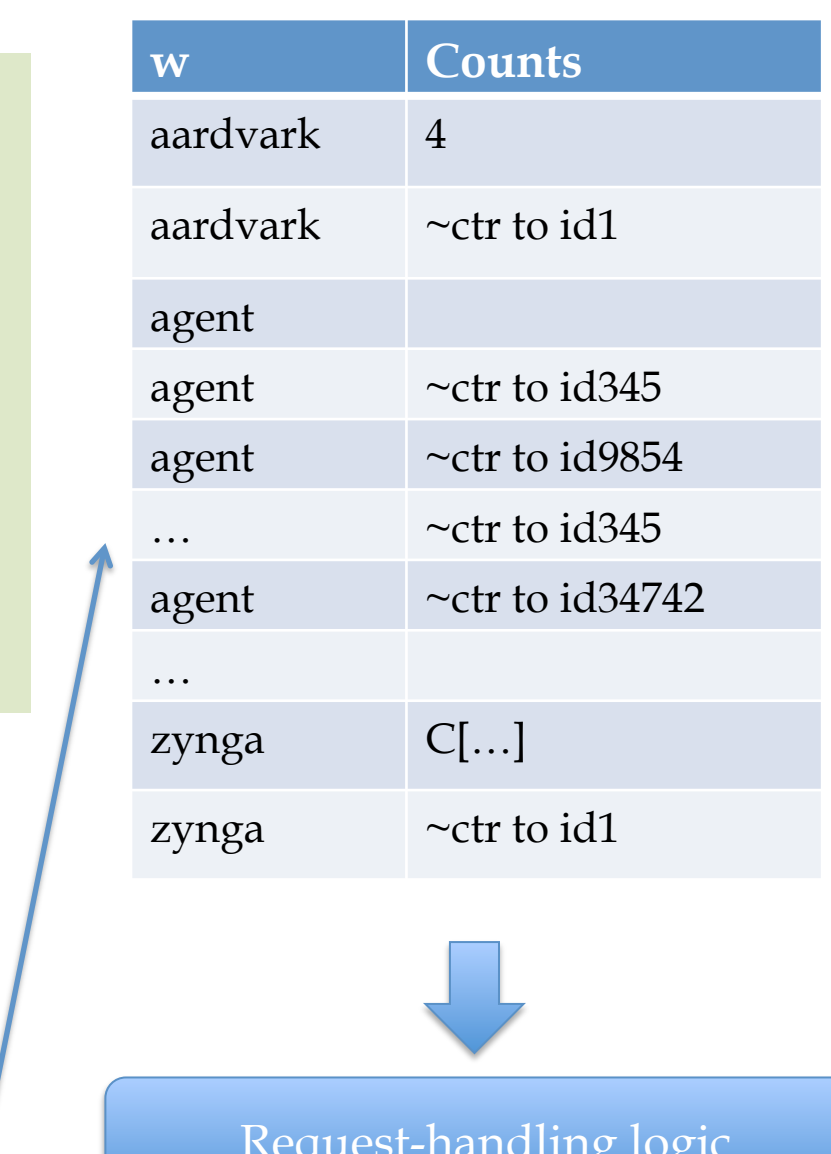

requests

## Rocchio….

| $id_1 y1 w_{1.1} w_{1.2} w_{1.3} \ldots w_{1,k1}$ |
|---------------------------------------------------|
| $id_2 y2 w_{2,1} w_{2,2} w_{2,3} \ldots$          |
| $id_3 \, y3 \, w_{3,1} \, w_{3,2} \, \ldots$      |
| $id_4 \, y4 \, w_{4,1} \, w_{4,2} \, \ldots$      |
| $id_5 \, y5 \, w_{5,1} \, w_{5,2} \, \ldots$      |
|                                                   |
|                                                   |

 $F(w) = \frac{1}{2}$ *agent*   $u(w,d) = \log(TF(w,d) + 1) \cdot \log(IDF(w))$ *3 …*  Train data  $TF(w, d) = #$  different times *w* occurs in doc *d*  $DF(w) = #$  different docs *w* occurs in  $IDF(w) = \frac{|D|}{\sum_{i=1}^{n} P(v_i)}$ *DF*(*w*)  $u(d) = \langle u(w_1, d),..., u(w_{|V|}, d) \rangle,$   $v(d) = \frac{u(d)}{u(d)}$  $\left\| \mathbf{u}(d)\right\|_2$ 

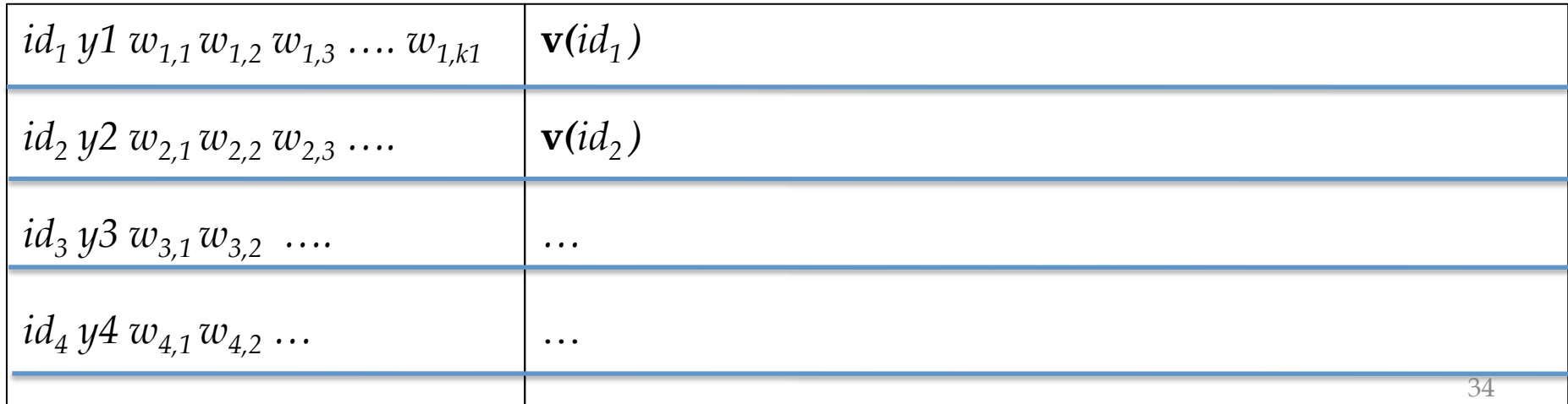

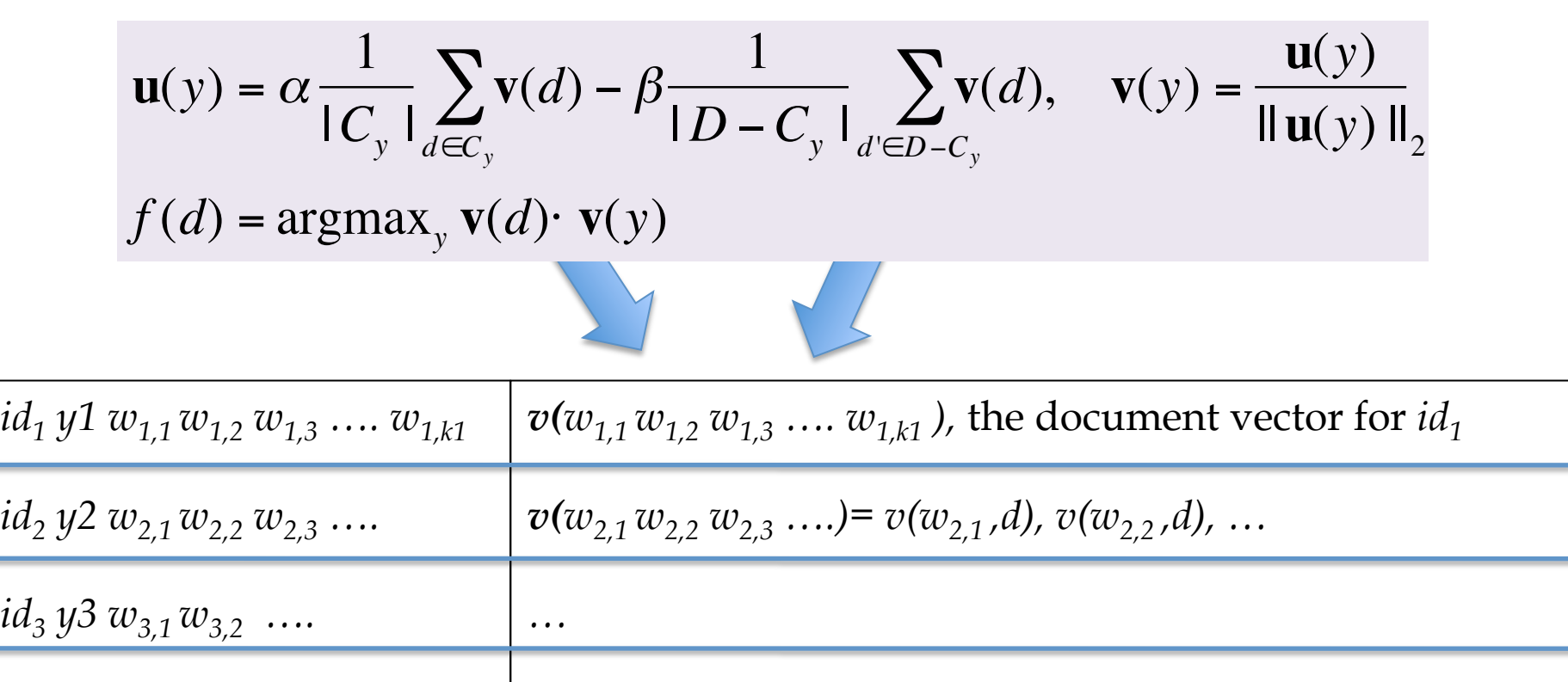

…

 $id_4 y4 w_{4,1} w_{4,2} ...$ 

For each (*y,* **v)**, go through the non-zero values in **v …**one for each *w* in the document *d*…and increment a counter for that dimension of **v**(*y*)

Message: increment **v**(*y*1)'s weight for  $w_{1,1}$  by  $\alpha v(w_{1,1}, d)$  /  $|C_v|$ 

Message: increment **v**(*y*1)'s weight for  $w_{1,2}$  by  $\alpha v(w_{1,2}, d)$  /  $|C_v|$ <sup>35</sup>

 $f(d) = \operatorname{argmax}_y \mathbf{v}(d) \cdot \mathbf{v}(y) = \operatorname{argmax}_y \sum_w v(w, d) v(w, y)$ *w*

 $id_1 y1 w_{1.1} w_{1.2} w_{1.3} \ldots w_{1,k1}$  $id_2 y2 w_{2,1} w_{2,2} w_{2,3} \ldots$  $id_3 y3 w_{3.1} w_{3.2} \ldots$  $id_4 \, y4 \, w_{4,1} \, w_{4,2} \, \ldots$  $id_5 y5 w_{5,1} w_{5,2} \ldots$ *.. aardvark agent … v(y1,w)=0.0012 v(y1,w)=0.013, v(y2,w)=… .... …*  Train data Rocchio: DF counts  $id_1 y1 w_{1,1} w_{1,2} w_{1,3} \ldots w_{1,k1}$  $id_2 y2 w_{2,1} w_{2,2} w_{2,3} \ldots$  $id_3 \, y3 \, w_{3,1} \, w_{3,2} \, \ldots$  $\mathbf{v}(id_1)$ ,  $v(w_{1,1},y_1)$ ,  $v(w_{1,1},y_1)$ , ....,  $v(w_{1,k1},yk)$ , ...,  $v(w_{1,k1},yk)$ **,**  $v(w<sub>2.1</sub>, y1)$ **,**  $v(w<sub>2.1</sub>, y1)$ **, ...** *…*

…

 $id_4 \, y4 \, w_{4,1} \, w_{4,2} \, \ldots$ 

36

# Rocchio Summary

- Compute DF
	- one scan thru docs
- Compute  $\mathbf{v}(id_i)$  for each document
	- $-$  output size  $O(n)$
- Add up vectors to get **v**(*y*)
- time:  $O(n)$ , n=corpus size – like NB event-counts
- time:  $O(n)$ 
	- one scan, if DF fits in memory
	- like first part of NB test procedure otherwise
- time:  $O(n)$ 
	- one scan if  $\mathbf{v}(y)$ 's fit in memory
	- like NB training otherwise

• Classification  $\sim$  = disk NB

### One? more Rocchio observation

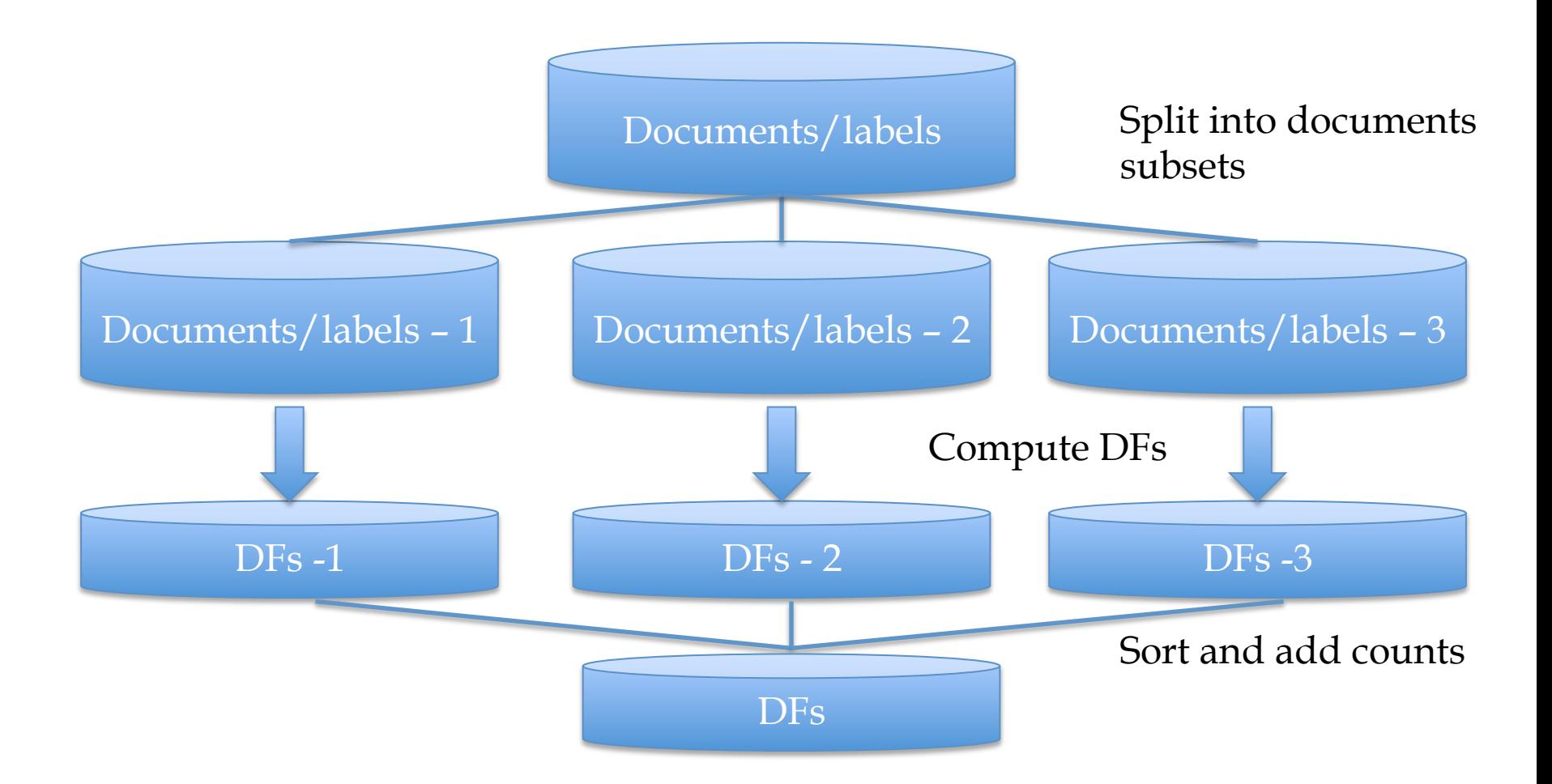

### One?? more Rocchio observation

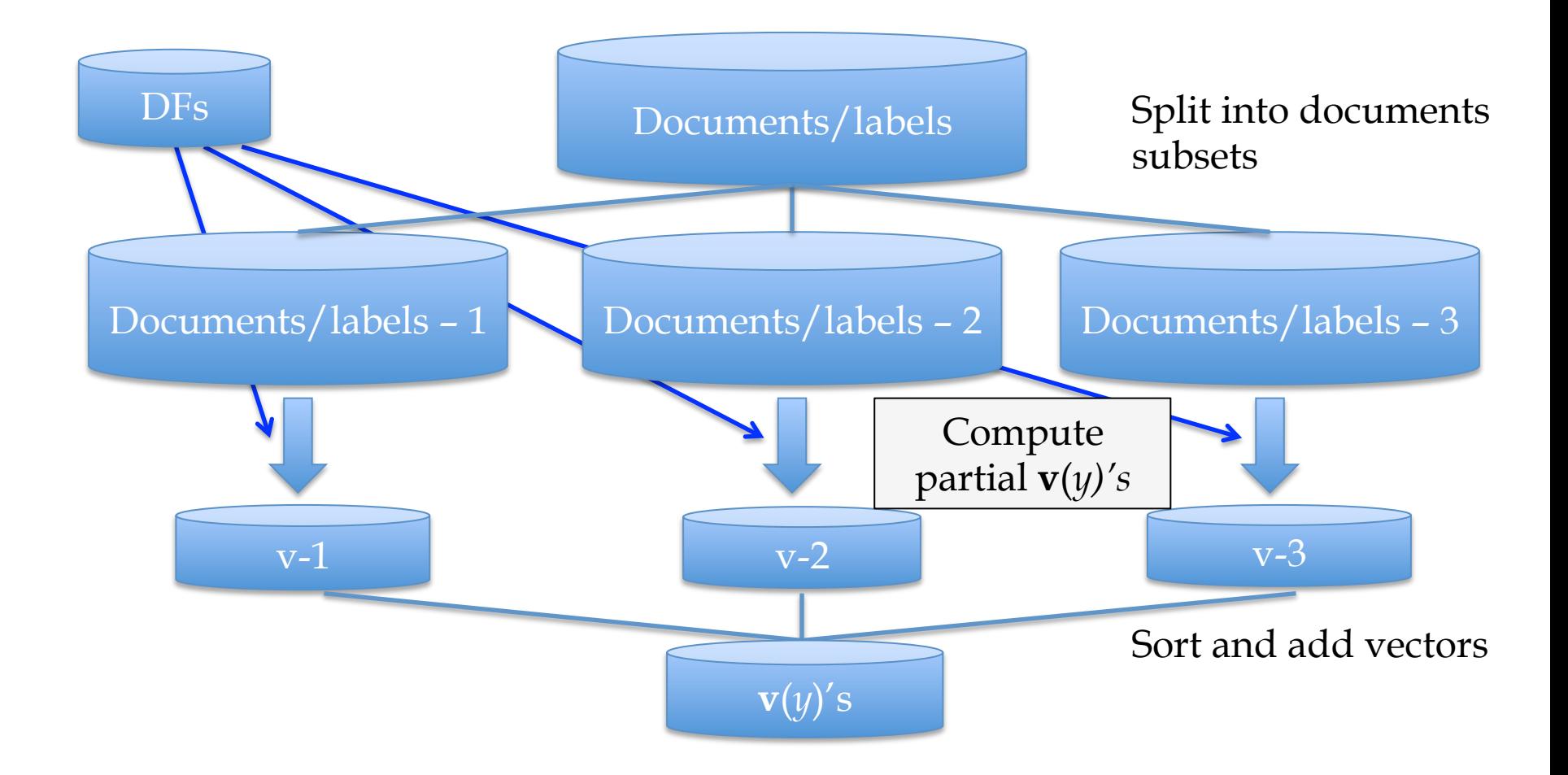

### O(1) more Rocchio observation

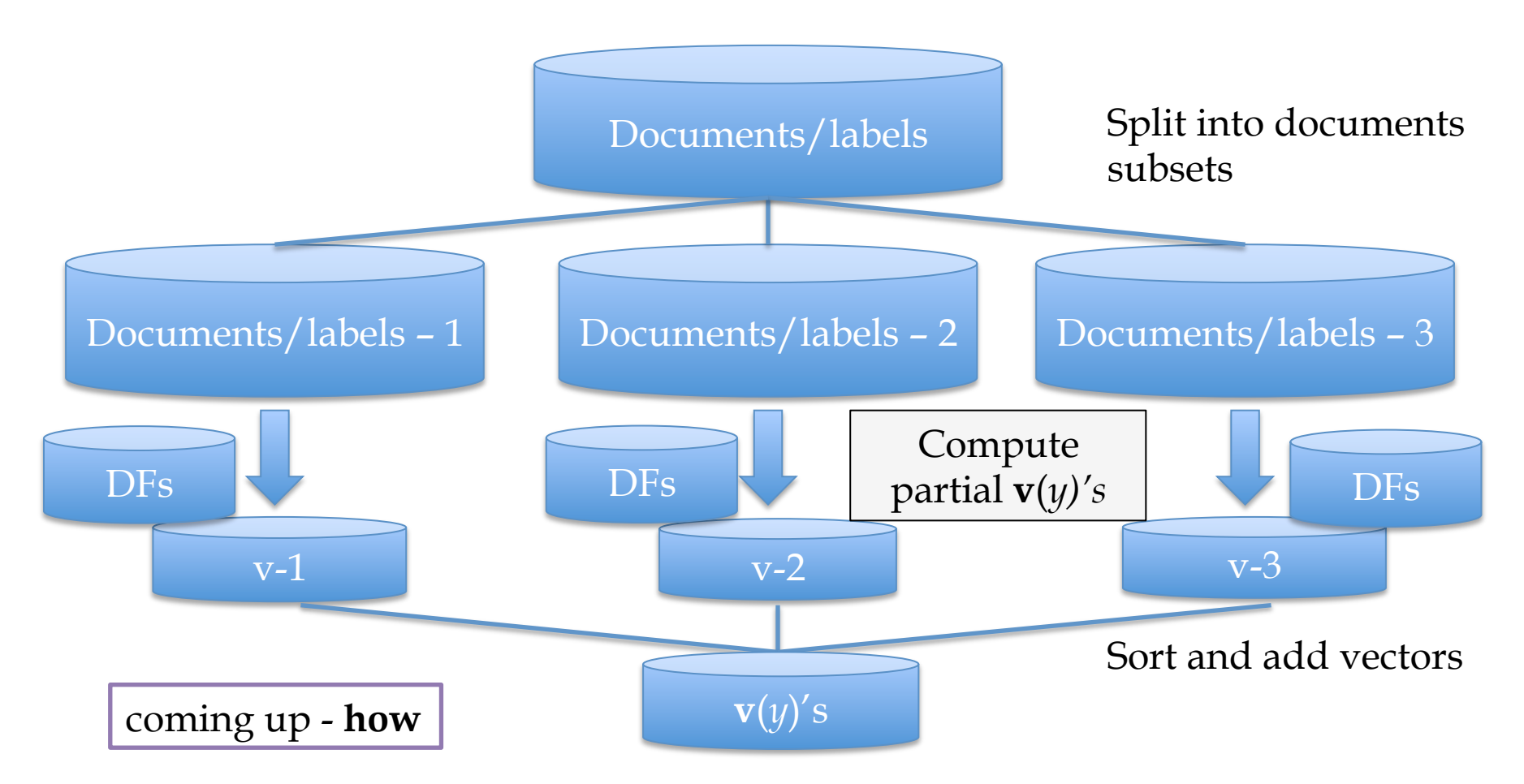

We have shared access to the DFs, but only shared *read* access – we don't need to share *write* access. So we only need to copy the information across the different processes.  $40$  ABSTRACTIONS FOR STREAM AND SORT AND MAP-REDUCE

- We've decomposed some algorithms into a map-reduce "workflow" (series of mapreduce steps)
	- naive Bayes training
	- naïve Bayes testing

–…

• How else can we express these sorts of computations? Are there some common special cases of map-reduce steps we can parameterize and reuse?

- Some obvious streaming processes:
	- for each row in a table
		- Transform it and output the result
		- Decide if you want to keep it with some boolean test, and copy out only the ones that pass the test

Example: stem words in a stream of word-count pairs: ("aardvarks",1)  $\rightarrow$  ("aardvark",1) **Proposed syntax:**   $table2 = MAP$  table 1 TO  $\lambda$  row : f(row))  $f(row) \rightarrow row$ Example: apply stop words  $("aardvark", 1) \rightarrow ("aardvark", 1)$ ("the",1)  $\rightarrow$  deleted **Proposed syntax:**  *f(row)*! *{true,false}*

 $table2 =$  FILTER table 1 BY  $\lambda$  row:  $f(row)$ )

- A non-obvious? streaming processes:
	- for each row in a table
		- Transform it to a list of items
		- Splice all the lists together to get the output table (**flatten**)

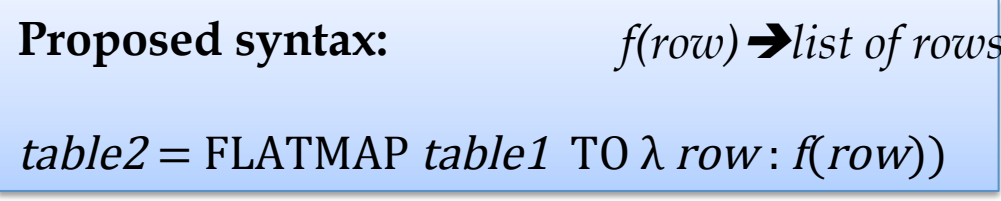

Example: tokenizing a line

```
"I found an aardvark" \rightarrow ["i", "found","an","aardvark"]
"We love zymurgy" \rightarrow ["we","love","zymurgy"]
```
..but final table is one word per row

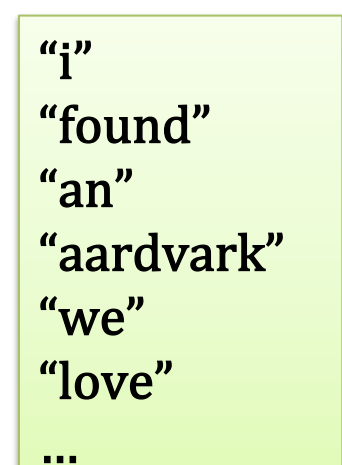

• An example: the Naïve Bayes test program...

## NB Test Step

#### Event counts

#### How:

• Stream and sort:

• for each  $C[X=w^{\wedge}Y=y]=n$ • print "w C[Y=y]=n" • sort and build a *list* of values associated with each key *w Like an inverted index* 

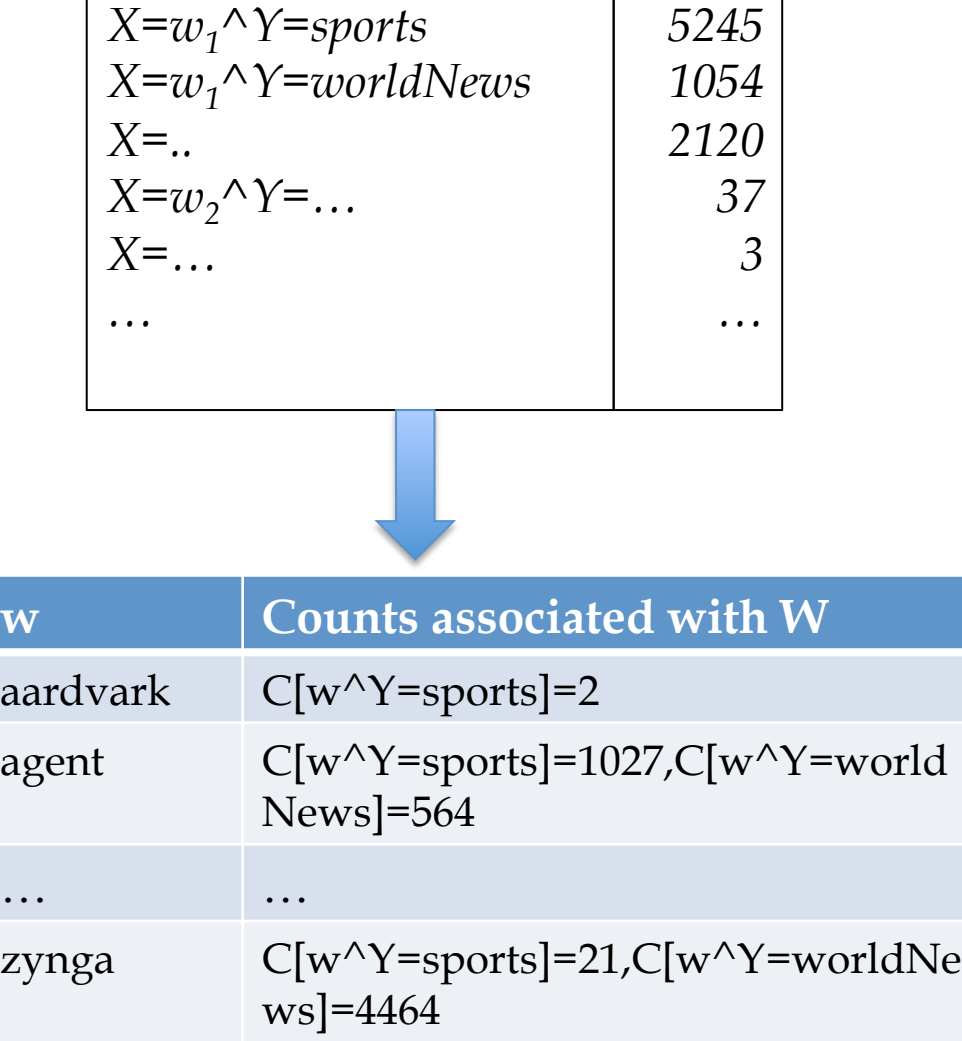

# NB Test Step

Event counts

#### **The general case:**

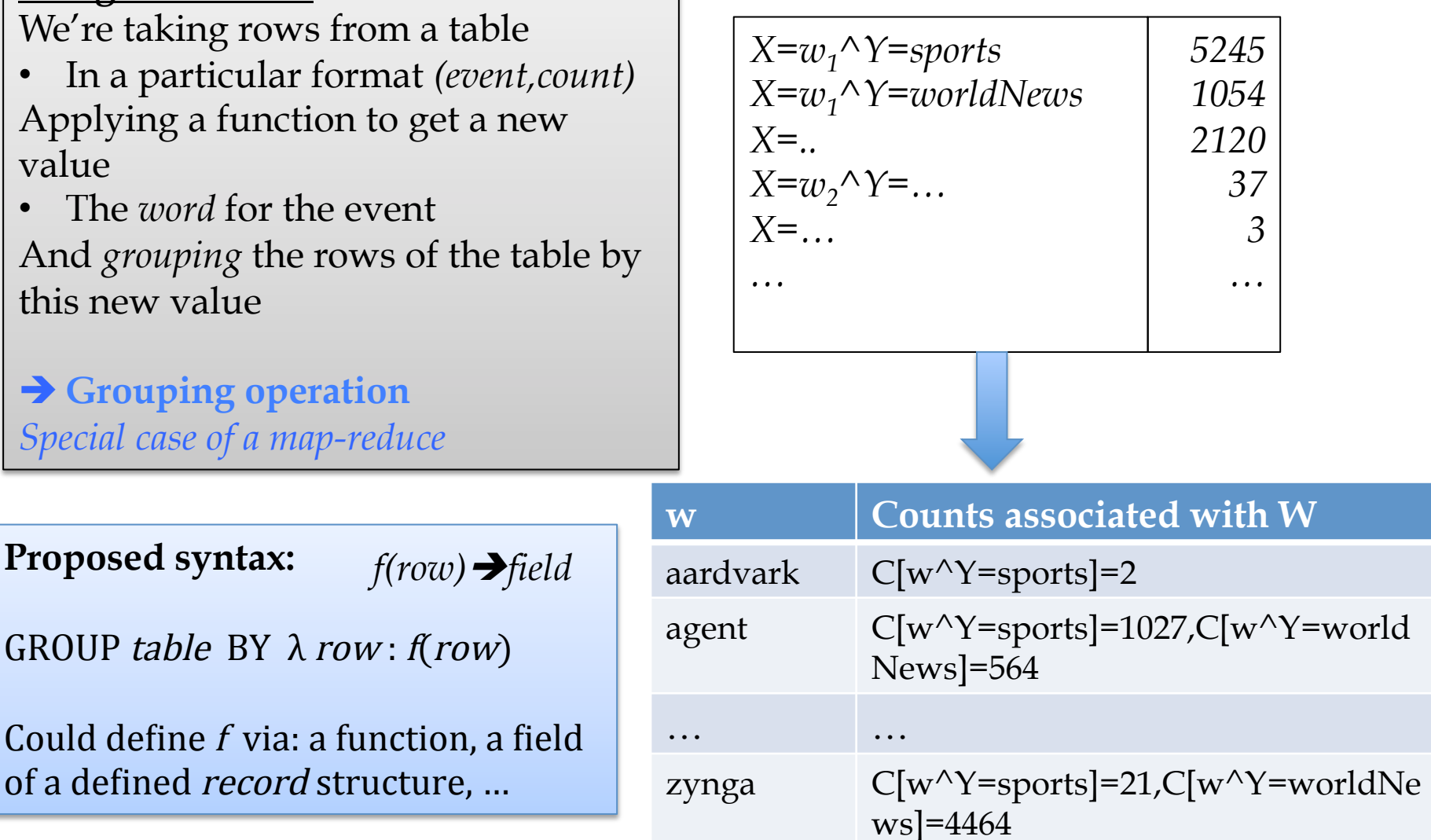

# NB Test Step

#### **The general case:**

We're taking rows from a table

- In a particular format *(event,count)*  Applying a function to get a new value
- The *word* for the event And *grouping* the rows of the table by this new value

 $\rightarrow$  **Grouping operation** *Special case of a map-reduce* 

**Proposed syntax:** 

*f(row)*!*field*

GROUP table BY  $\lambda$  row: f(row)

Could define  $f$  via: a function, a field of a defined record structure, ...

Aside: you guys know how to implement this, right?

- 1. Output pairs (f(row),row) with a map/streaming process
- 2. Sort pairs by key which is f(row)
- 3. Reduce and aggregate by *appending together* all the values associated with the same key

• And another example from the Naïve Bayes test program…

### Request-and-answer

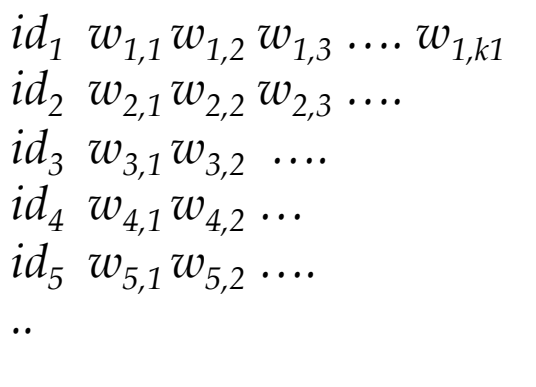

#### Test data **Record of all event counts for each word**

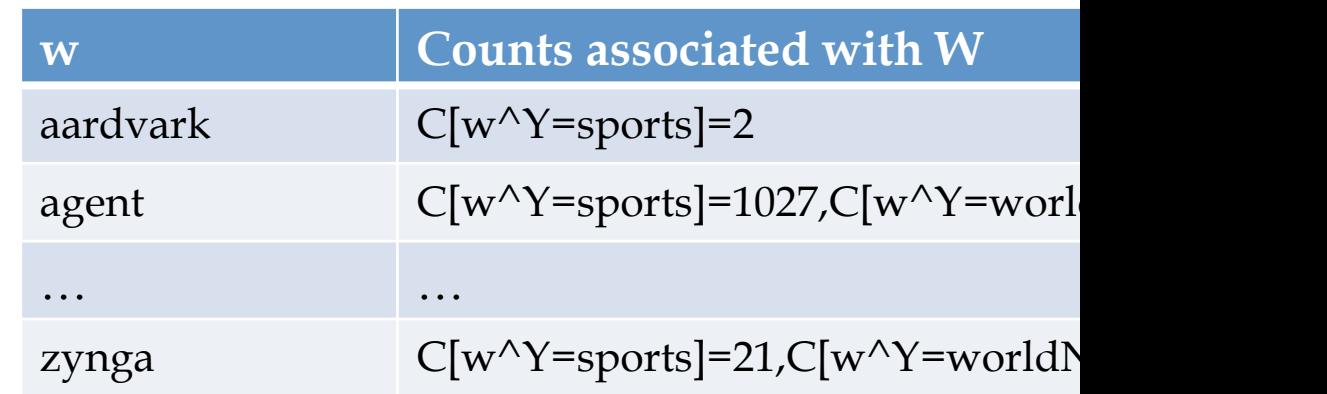

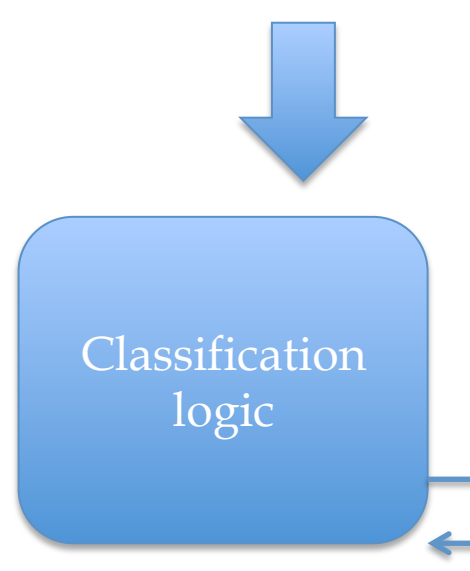

Step 2: stream through and for each test case

*idi wi,1 wi,2 wi,3 …. wi,ki*

request the event counters needed to classify id<sub>i</sub> from the event-count DB, then classify using the answers

### Request-and-answer

- Break down into stages
	- Generate the data being requested (indexed by key, here a word)
		- Eg with group ... by
	- Generate the requests as (key, requestor) pairs
		- Eg with flatmap … to
	- **Join** these two tables by key
		- Join defined as (1) cross-product and (2) filter out pairs with different values for keys
		- This replaces the step of concatenating two different tables of key-value pairs, and reducing them together
	- Postprocess the joined result

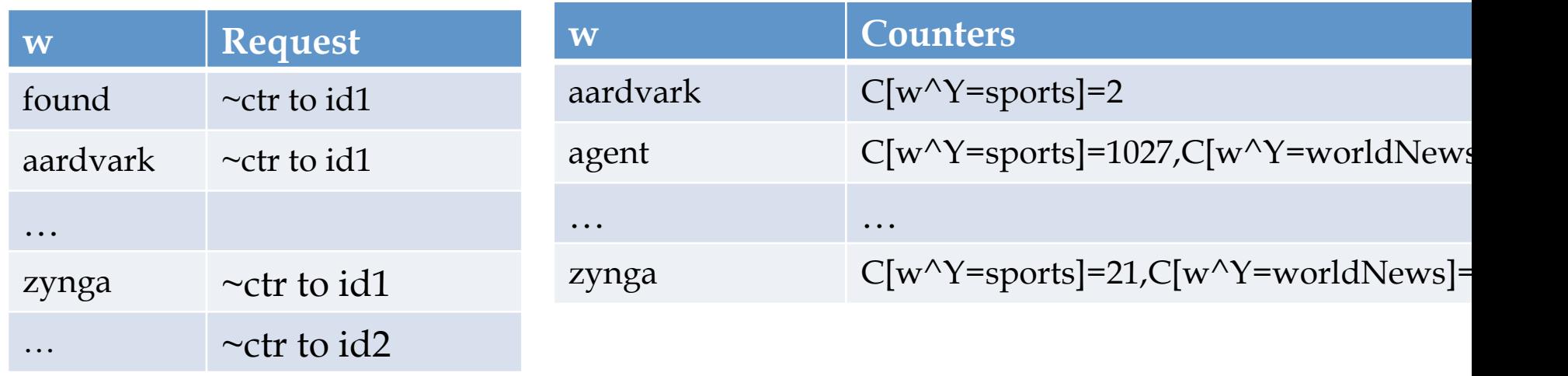

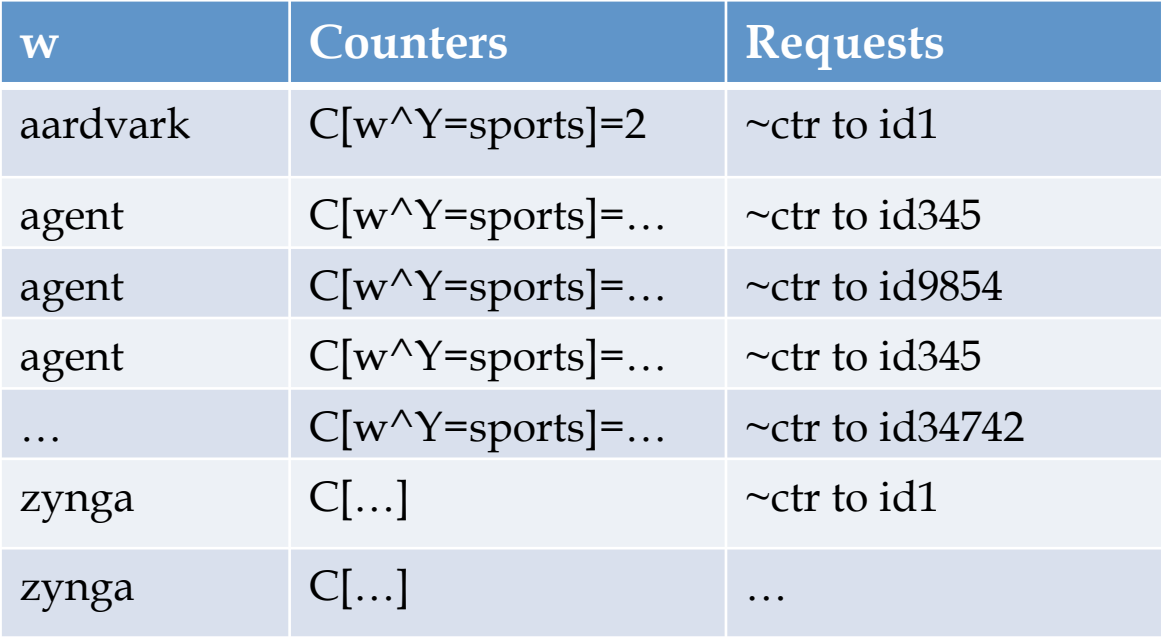

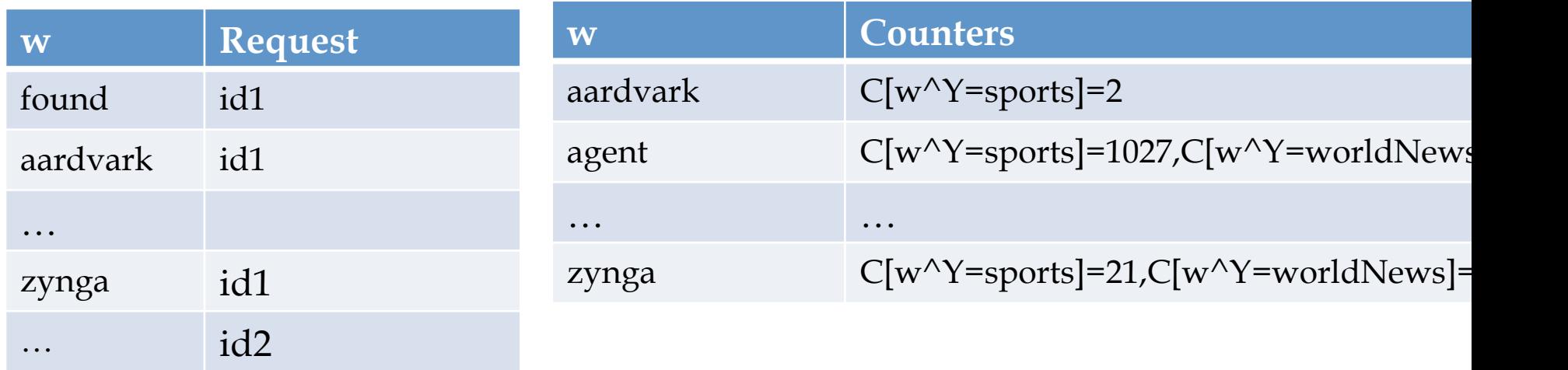

#### **Examples:**

JOIN wordInDoc BY word, wordCounters <u>BY</u> word --- if word(row) defined correctly

JOIN wordInDoc BY lambda (word,docid):word,

wordCounters <u>BY l</u>ambda (word,counters):word – *using python syntax for functions* 

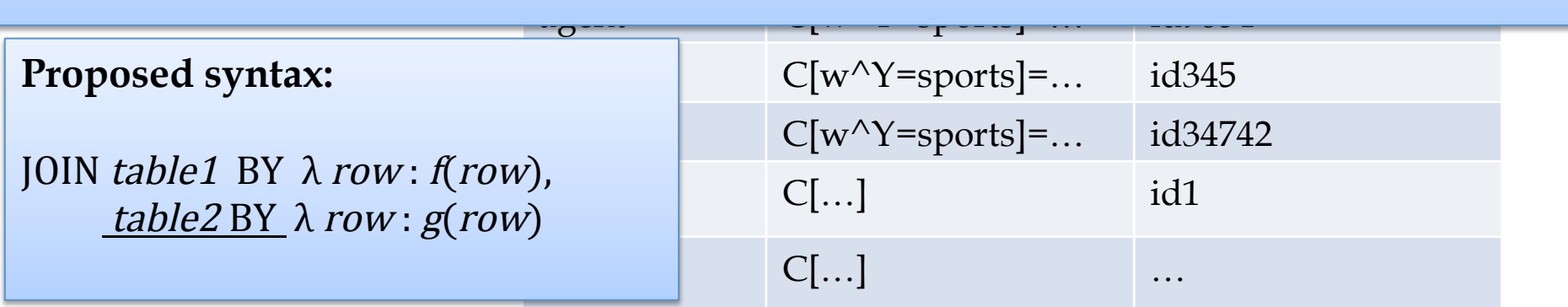

## Abstract Implementation: [TF]IDF

1/2

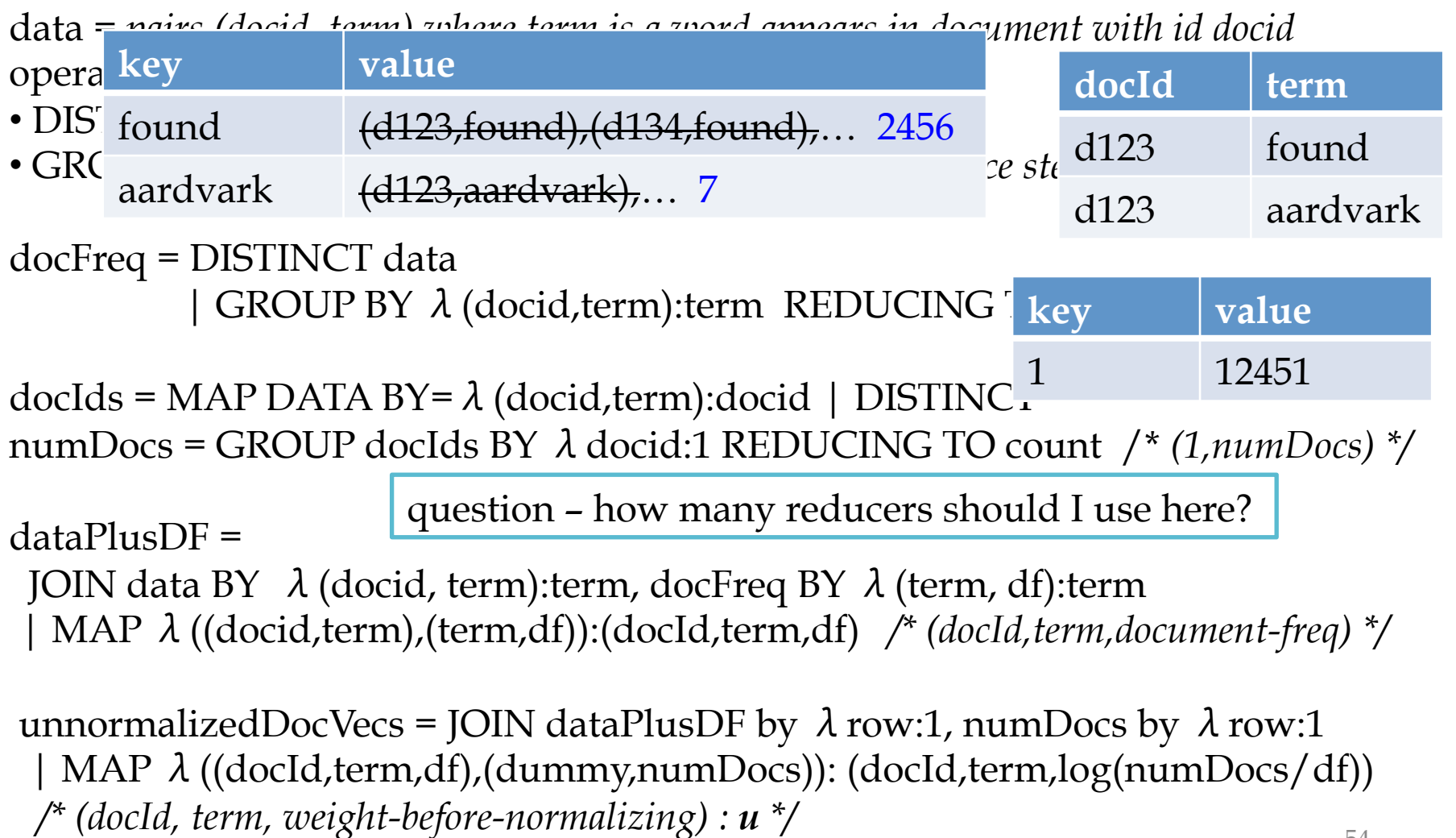

### Abstract Implementation: [TF]IDF

1/2

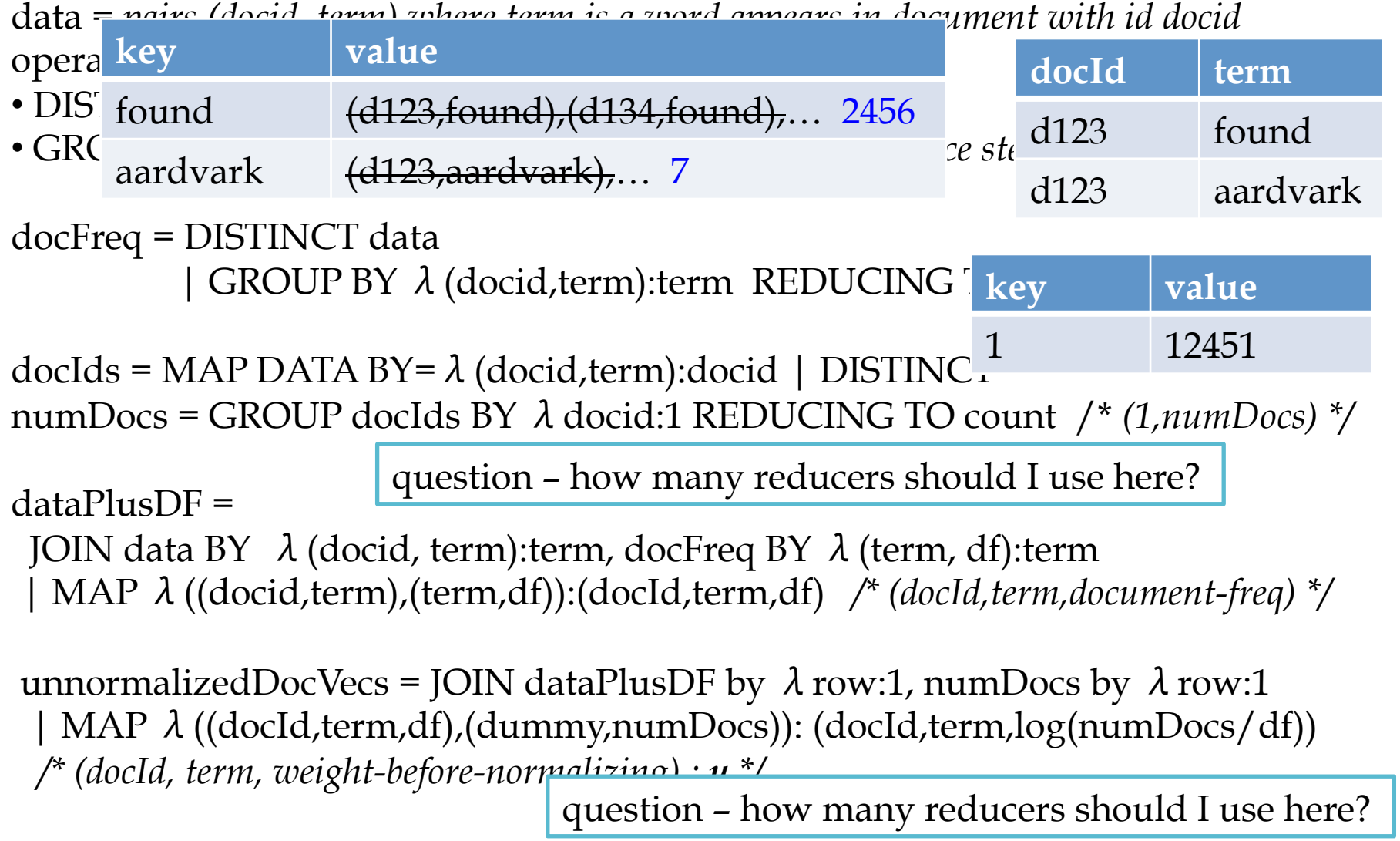

### Abstract Implementation: TFIDF

2/2

normalizers =

GROUP unnormalizedDocVecs BY  $\lambda$  (docId,term,w):docid RETAINING  $\lambda$  (docId,term,w): w<sup>2</sup> REDUCING TO sum */\* (docid,sum-of-square-weights) \*/* 

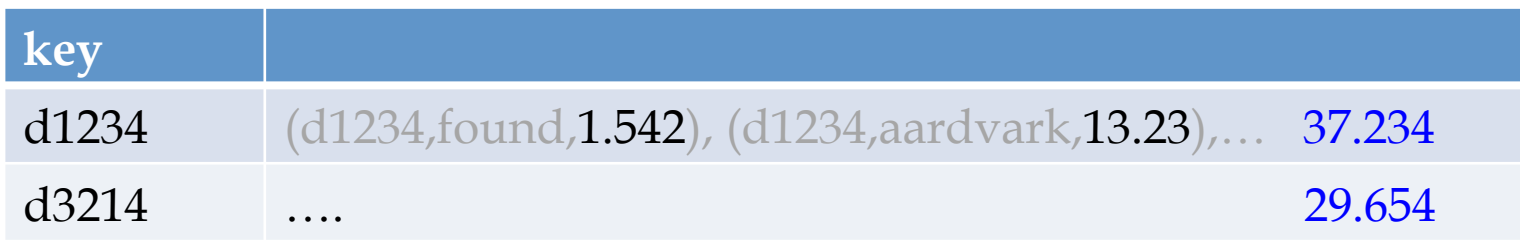

docVec = JOIN unnormalizedDocVecs BY λ(docId,term,w):docid, normalizers BY λ(docId,norm):docid | MAP λ((docId,term,w), (docId,norm)): (docId,term,w/sqrt(norm)) */\* (docId, term, weight) \*/*

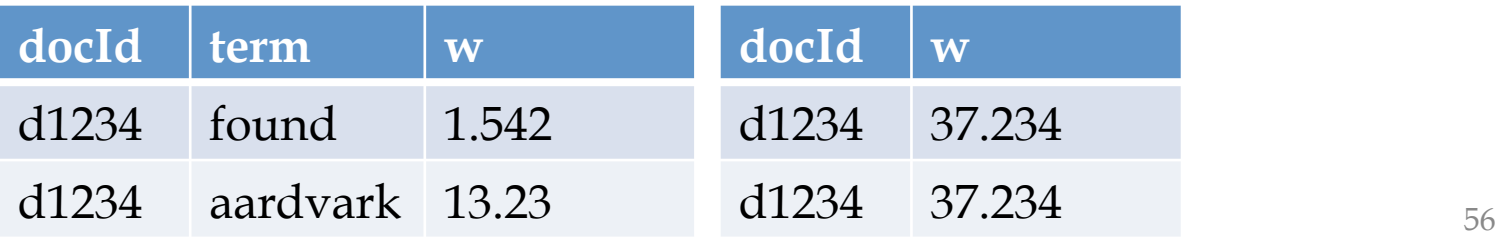

- Reduce-side join
- Map-side join

• Reduce-side join for A,B

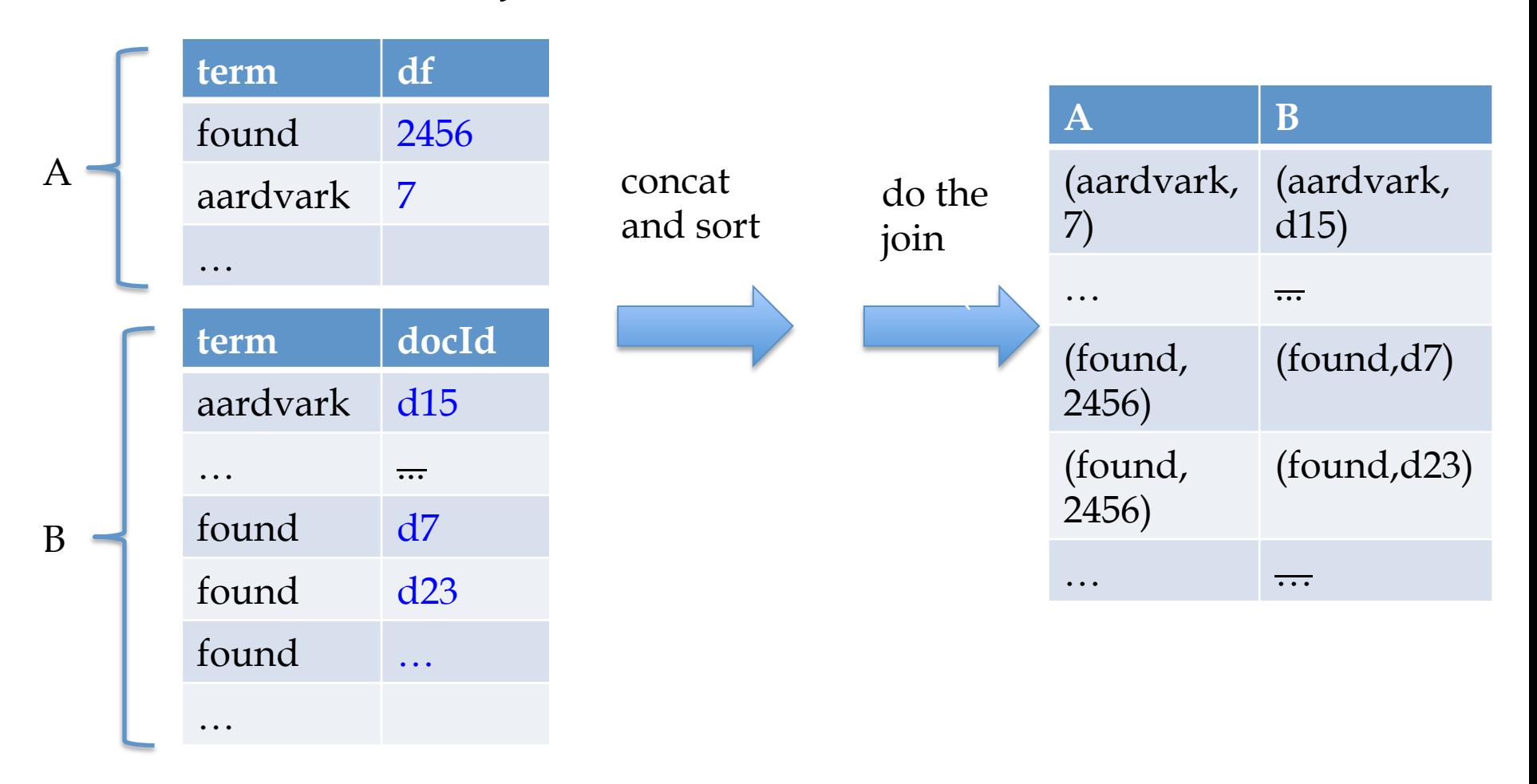

• Reduce-side join for A,B

…

…

term df

aardvark A 7

found  $A$  2456

**term docI** 

aardvark B d15

… **...** 

found  $B \, d7$ 

found B d23

found B …

**d**

concat

and sort

df

ark  $\overline{7}$ 

ark d15

 $d7$ 

 $d23$ 

… ...

found  $\mathbf{f}$ 

2456

docId

tricky bit: need **sort** by **first two** values (aardvark, *AB*) – we want the DF's to come first

but all tuples with key "aardvark" should go to **same worker** 

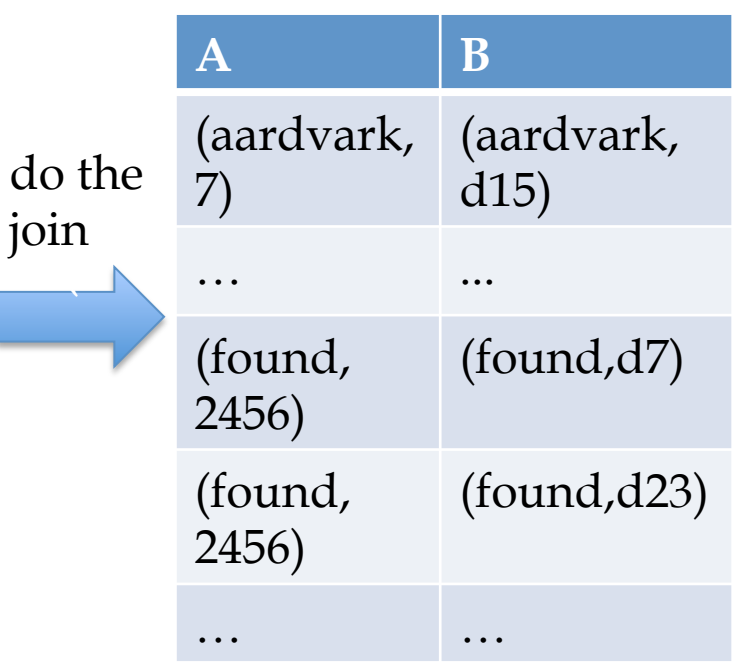

• Reduce-side join for A,B

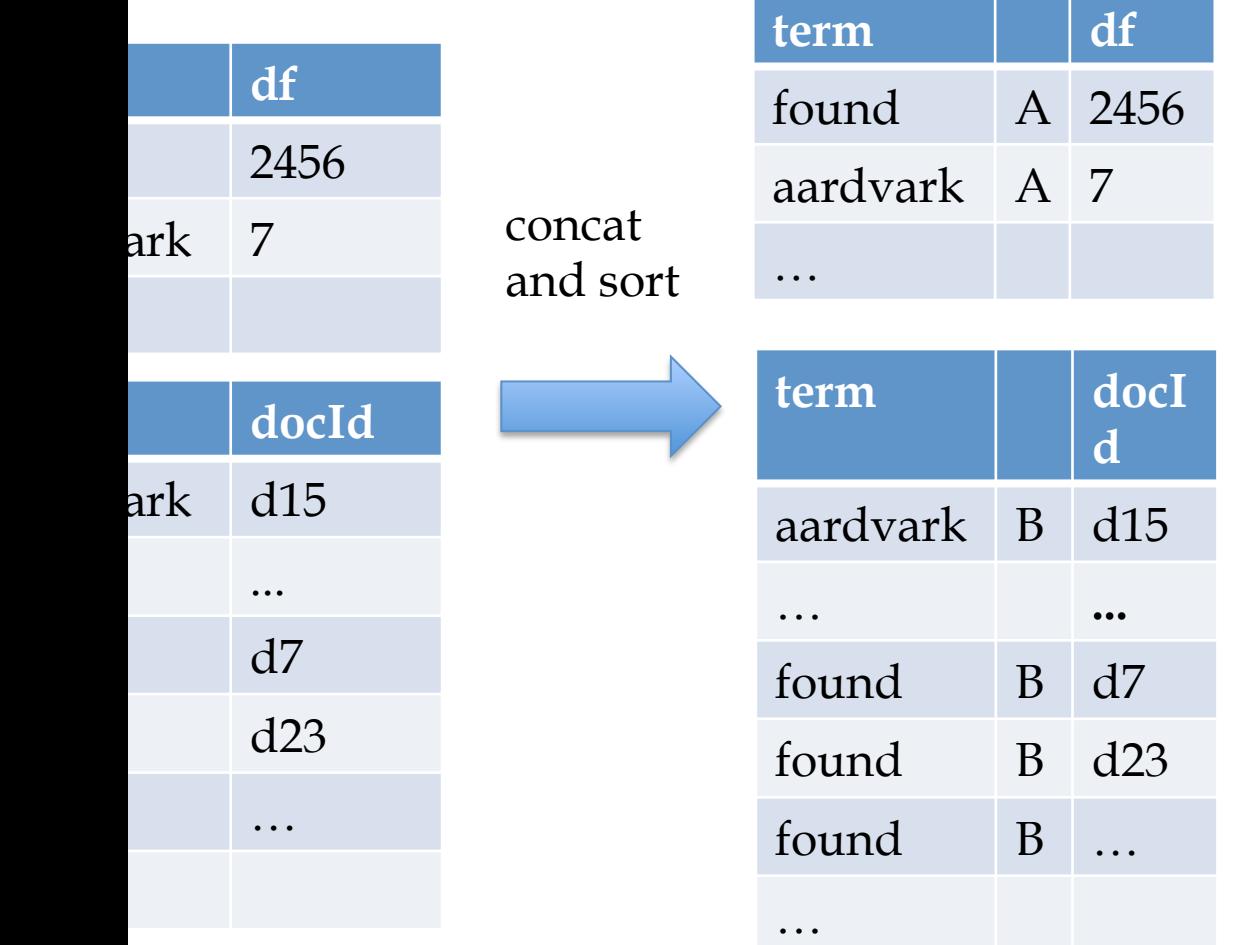

tricky bit: need **sort** by **first two** values (aardvark, *AB*) – we want the DF's to come first

but all tuples with key aardvark" should go to same **worker** 

**custom sort (secondary sort key): Writeable with your own Comparator** 

**custom Partitioner (specified for job like the Mapper, Reducer, ..)** 

- Map-side join
	- write the smaller relation out to disk
	- send it to each Map worker
		- DistributedCache
	- when you **initialize** each Mapper, load in the small relation
		- Configure(...) is called at initialization time
	- map through the larger relation and do the join
	- faster but requires one relation to go in memory